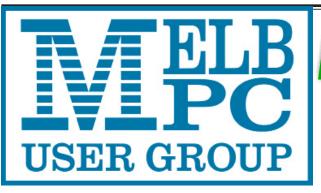

# The Newsletter of Melbourne PC User Group Inc.

August 2016 Volume 33 Issue 7

Published by Melbourne PC User Group Inc. Suite 26, Level 1, 479 Warrigal Road Moorabbin, VIC 3189

Office hours Phone Email Office Manager 9.30am-4.30pm (Mon-Fri) (03) 9276 4000 office@melbpc.org.au Dianne Vogt

ABN: 43 196 519 351 Victorian Association Registration # A0003293V

PC Update Newsletter Editor Gary Taig editorpc@melbpc.org.au Technical Editors Roger Brown Kevin Martin Malcolm Miles Dennis Parsons Map & Calendars: John Swann Librarians: Clemens Pratt 9802 5501

cpratt@melbpc.org.au Choy Lai cplai@melbpc.org.au

#### Management Committee

President Vice President Secretary Treasurer Members

John Bade Gary Taig Geoffrey Keenan Jim Hanna Charles Adams Stewart Gruneklee Ian Rankin Philip Lew Don McKenzie

Melb PC User Group Inc is a member of the Association of Personal Computer User Groups

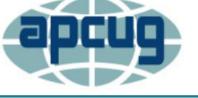

#### **NEW Monthly Meeting Live Stream**

Tune in here at 7.00pm on Wed 3 August to view the Monthly Meeting live over the Internet.

odoti

Test Transmission usually commences at around 6.15pm

http://tv.melbpc.org.au

#### Contents

| Letters to the Editor                | 2  |
|--------------------------------------|----|
| Editorial                            | 3  |
| August Monthly Meeting Details       | 4  |
| August Raffle                        | 5  |
| Random Access                        | 6  |
| Our Statement of Purposes            | 6  |
| Optus Wi-Fi Modems                   | 7  |
| Try the Presenter View in Powerpoint | 8  |
| NEW PC Update Subscription Form      | 9  |
| Special Interest Group Section       | 10 |
| Monthly Disc subscription form       | 22 |
| Membership Application Form          | 23 |
| Membership Drive                     | 24 |
| New Books for the Library            | 25 |
| Event Hire Facilities                | 26 |
| Dispose of My Computer               | 27 |
| Interested in making Videos?         | 28 |
| Mobile Broadband Application         | 29 |
| Office365 Pro Plus Subscription      | 31 |
| August 2016 Meetings Calendar        | 32 |

Copyright © 2016 Melbourne PC User Group Inc. and individual authors. Except where otherwise stated, all material is the copyright of the author. Contributions from authors may not be copied without the author's prior written permission.

# **Letters to the Editor**

Dear Editor,

I am a Melb PC member and I have used the club's Mobile Broadband service for years. My old 3G Modem failed about a month ago so I drove in to the Moorabbin office and Dianne set me up with a new 4G modem and sim card on the same day — within fifteen minutes of my arrival. The new 4G modem is so much better than the old 3G modem that I thought I should write and tell you about it. My old modem would often drop the Internet connection after 30 minutes and I would have to reconnect.

Sometimes I needed to reboot my computer to reestablish an Internet connection. Occasionally I needed to reboot more than once. Sometimes I needed to reinstall the modem software. The new modem has none of these connection problems. It connects first time, every time and stays connected until I tell it to disconnect. It is also up to ten times faster. I am regularly getting 42Mbps download speed, 4Mbps upload speed and 25ms latency. I used the new 4G modem to download Windows 10 last week and downloaded 3GB within 20 minutes. I am very happy with the new 4G modem and with the rapid assistance provided to me by Dianne (Vogt) at Melb PC.

Melb PC Member "Keith"

[Ed: Keith requested his surname be withheld for privacy reasons — GT]

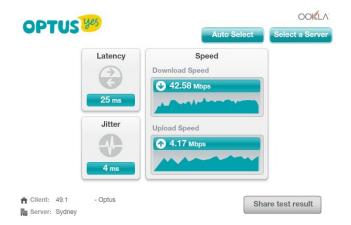

#### Last Result:

Download Speed: **425**77 kbps (5322.1 KB/sec transfer rate) Upload Speed: **4167** kbps (520.9 KB/sec transfer rate) Latency: **25** ms Jitter: **4** ms 21/07/2016, 3:15:26 pm Dear Sir,

I write to inform members, particularly those who may not use the club's Yammer platform, of a petition which has been launched to ask the committee to convene a Special General Meeting to secure the removal of John Bade as club President.

I acknowledge the passionate dedication of our current president to the future of our club. But to successfully manage a club it is necessary that members be treated with dignity, respect and courtesy. Even a cursory glance through Mr Bade's postings in Yammer will show that he has completely failed to do so, and on the contrary, his posts have been almost always demeaning, patronising and insulting.

Of particular concern arising from this behaviour is Mr. Bade's contemptuous attitude towards volunteers with whom he disagrees, causing these volunteers to become reluctant to continue under his presidency.

In the view of many yammer participants, that makes him unsuitable to continue in office and is the basic rationale for the petition.

An information pack containing further material relating to this petition, together with a downloadable copy of the petition itself, has been posted at http://rogerbrown.info/bade.html We urge members to consider this matter carefully and to support this initiative, regrettable as it is.

Petition Instructions: Send scanned signed forms by email to Kevin Martin at kazkev@melbpc.org.au or signed paper forms to: Kevin Martin, PO Box 175, Croydon, Vic 3136.

Kevin Martin Online SIG Coordinator

# Editorial

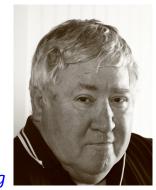

Gary Taig

#### The members are angry

A petition to the committee to call a Special General Meeting to remove any member is clearly a sign there is or has been some fairly serious problems. However, to call for the removal of the President is quite something else.

Kevin Martin is correct, the president has caused massive problems throughout this year.

It's unfortunate that John is unable to temper his enthusiasm and those who disagree with him are met with contempt, abuse and insult. John's management experience does not extend to running a group the size of Melb PC and we need someone who has the wherewithal to meet the challenge.

Some committee members are reluctant to move against John because he presents as an enthusiastic *action* man but his contempt for those who disagree with him or with his style has caused a toxic atmosphere to prevail.

If you haven't seen the minutes of 2016 committee meetings, they are available for members to download from our website. You need a Melb PC email address to be able to access the members area.

Melb PC cannot afford to go any further backwards.

The committee is bound by our rules to call the special meeting within one month of the request and the usual way to achieve such a meeting is arrange for it to be held in conjunction with a forth-coming monthly meeting. Members must receive at least 21 days notice and for a motion to be carried, at least 75% of those present must vote for it.

We need a fresh, new committee. The group desperately needs keen and eager people who will volunteer to step forward and manage Melb PC throughout the year to come. We need a new President, Vice President, and probably half the regular commitee. I can't speak for the others but the level of disenchantment resulting from this past year is extremely high.

When approached to accept Kevin's letter I was reluctant to allow PC Update to be used for that purpose. However when a Special General Meeting is called, it is advertised in PC Update. When a letter arrives for publication, I don't have the right to reject it, so I changed my view.

My first committee was in 1990 or 91. I have seen turmoil of sorts, but never disruption of the type caused by John Bade.

A petition received by the August committee meeting on 9 August could result in a SGM being held on Wednesday 7 September, in conjunction with the September regular monthly meeting.

### PC Update

Earlier this year I forewarned that I was not going to be able to continue with PC Update indefinitely. The end is near... so if you are inclined to get involved in Desktop Publishing and you have a couple of days free each month, this task is a worthy challenge. There is no pay, no perks, no fun if you suffer from severe Sleep Apnoea like I do, but a service much needed by Melb PC. Contact me at editorpc@melbpc.org.au

# Monthly Meeting Wednesday 3 August

At 7.00pm sharp meeting will open with our regular Q&A Session.

Then we will have a brief **President**'s address, followed by the first presentation of the evening. Details are unavailable at the time of publication — see the website for last minute changes.

This will be followed by a 20 min Interval and the August Raffle Draw.

## After the break, Lev Lafayette will present:

"Supercomputers: Current Status and Future Trends."

Lev is a widely experienced systems administrator, specialising in the Linux operating system and scientific applications, a project manager, systems engineer, and quality management systems coordinator, specifically for ISO 9001 (Quality assurance) and ISO 270001 (Information Technology Security). He also does a lot of training for researchers and technical staff in Linux, High Performance Computing, mathematical programming, Postgresql, and related subjects, with graduates and post-doctoral learners from a multitude of Australian Universities and Teaching & **Research Institutions.** 

Meeting will conclude at 9.30pm.

If you can't make it to Moorabbin, be sure to tune in to http://tv.melbpc.org.au for a live broadcast of the meeting. Test transmission usually begins at around 6.15 — 6.30pm

After the meeting, we get together for WAFFLE@FONG. The WAFFLE SIG ("Wine And SOUTH ROAD Fine Food Lovers' Event") will be at FONG's Chinese Restaurant, 725 Centre Rd Bentleigh East, Corner of Francesco Street, Melway: 77: J-1 **NARRIGAL ROAD** COCHRANES ROAD PARKIN **July Raffle Prize Winners** PARKING The raffle was drawn during Interval at the Monthly Meeting on Wednesday 6 July 2016. RESTAURANT Winners: 1st Prize Lumia Windows Smart Phone: Yvonne Toomey 2nd Trend Micro Maximum Security 10: Bill Hunt 3rd Prize Logitech Stereo Speakers: **Gary Taig** 4th Toshiba 64GB USB 2.0 Flash Drive: **Carmelo Micallef** 5th Toshiba 32GB USB 2.0 Flash Drive: Sam Fiumara Melway map 78 C8 **Congratulations winners!** 

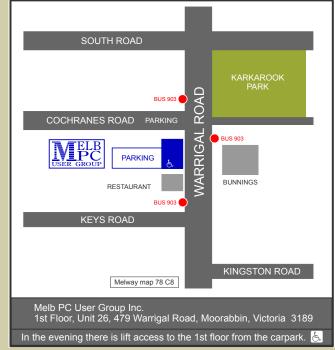

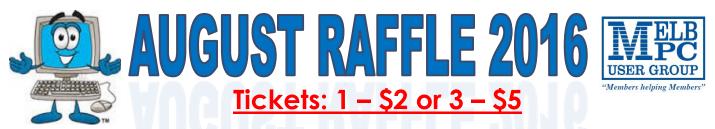

Pre purchase tickets available from the office, contact us on 9276 4000 or email us at office@melbpc.org.au. The draw will be at the Monthly Meeting 3rd August, winners will be contacted via telephone and email.

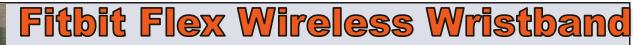

- Track your day and activity including your steps, distance and calories
- Track your night with hours slept, sleep quality, times awakened and silent vibrating alarm
- Sync wirelessly and see progress on your smartphone or computer
- Included Tracker, Wireless Sync Dongle and Charging Cable

# **QUDO Bluetooth Speaker**

 Connects to your smartphone, MP3 player or other device via Bluetooth

The speaker has a simple

ros 🏟 🕵 🛄

black design

REND MICRO

• fitbit

flex

۲

- It has a maximum output power of 2 W x 2 (RMS).
- Ultra compact design and charges via USB so you don't need batteries

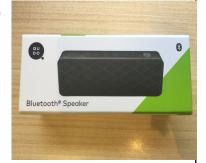

# TREND MICRO Maximum Security 10

- Protection for PC, Mac, Android, IOS
- Protects Your Privacy On Social Networks
- Blocks Dangerous Websites
- Guards Against Identity Theft
- Secure Online Banking
- Secure Online Shopping

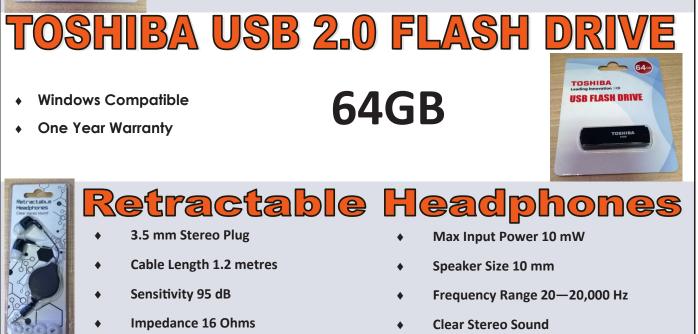

PC Update Newsletter August 2016 5

# **Random Access**

John Swale reports on Questions and Answers from the opening session of the July monthly meeting and from members' written submissions. This session was conducted by Dave Botherway

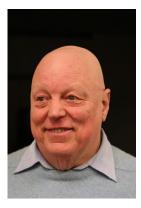

#### **Questions** and **Answers**

**Q:** Last year I bought a desktop PC with Windows 8.1 and this has been working with my Telstra ADSL connection. When I tried to use my Optus 4G Melb PC connection, I couldn't remember my password quickly enough. Now Microsoft is asking me to get a new password. A few weeks ago I decided to do it and I was asked for my Xbox password. I don't have an Xbox password. What should I do?

A: Try contacting iHelp team.

Q: Early in the year a friend's laptop hard disk failed. I took it out and used a caddy on my PC to extract the critical files. They have now given me a laptop they have finished with but the problem is they donâ€<sup>™</sup>t know the password. If I take the hard disk out and use the caddy as I did before, can I format it so I can use it in the laptop? A: Yes you can do a format as this does not need to look at any of the files. [Ed: You will have to load an operating system to use the laptop. Usually you will be given the option of doing a format of the drive. This will save you having to remove and then replace the hard disk—JS]

**Q:** I am using Windows 10 and want to know if the Caps Lock is on. How can I get an indication as there is no light on the keyboard?

A: There is software that will show the status of Caps Lock and Num Lock keys on the screen. Try looking in the Accessibility section. Someone commented that snapfiles.com is a good source for finding utilities. [Ed: Go into Settings | Ease of Access Keyboard Toggle keys. This gives a beep when the status of the keys changes. There are different beeps for turning on and turning off. The Snapfiles site mentions a utility called TrayStatus, which shows the two indicators in the system tray—JS]

## **Our Statement of Purposes**

"The purposes of the Association are to conduct on a non profit basis activities to help members learn and use systems and devices using various technologies, especially computing, software, and communications technology (inc. the Internet and World Wide Web, personal computers & devices), to achieve the following outcomes;

- advancing computer literacy;
- advancing education and the exchange of ideas;
- keeping members up to date on developments in computer and information technology and helping members to exchange information;
- representing members in public debate in areas of interest including law reform proposals;
- engaging with similar organisations; and
- carrying out activities that benefit the Association.

**Q:** Can anyone recommend an OCR program to scan a document to produce an editable file?

A: Sometimes the best OCR programs come with the scanner or printer hardware. One program to try is VueScan.

**Q:** I have been sending email to a number of addresses and recently two of the addresses are bouncing back.

A: This can sometimes happen. If you cut and paste the contents into a new email it will send send correctly. The other thing you should do is to look closely at the bounced email headers. Make sure that there are not two full stops or a comma instead of a full stop as these can be difficult to see.

**Comment:** Last year we had a problem with rejections from Telstra Bigpond when we sent

#### Help

For help on any of these problems or any problem you may be having with your computer you can contact the MelbPC iHelp team Email: ihelp@melbpc.org.au Phone: (03) 9276-4088 http://www.melbpc.org.au/ihelp/ or log into Yammer, the group's social forum where experienced members are only happy to help. http://yammer.com/melbpc.org.au/

email messages to our 120 club members. So we had to send as three lots of 40. We have gradually increased the number sent in each batch and now we can send all 120 at once. It seems the system learns that they are legitimate and not spam. The Melb PC Office 365 email system has a larger limit and Microsoft monitors the email and learns that it's valid.  $\Box$ 

# **NEW OPTUS Wi-Fi OPTUS MODEMS AVAILA**

Have you got Optus Mobile Broadband with Melbourne PC? Interested in upgrading your modem to get Wireless Connectivity? Contact the office today to find out more and purchase your own mini Wi-Fi today!

4G USB Wi-Fi Modem—HUAWEI E8372 (Including car kit)

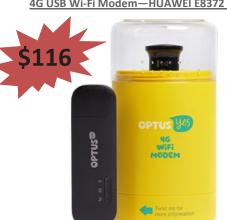

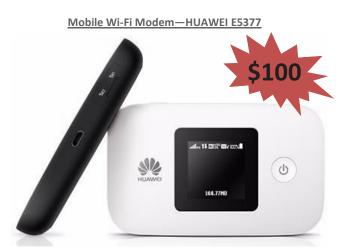

# **Try the Presenter View in PowerPoint**

Reprinted from April 2016 issue, Sarasota Technology Monitor http://www.thestug.org Nancy DeMarte, First Vice President Sarasota Technical User Group, Florida

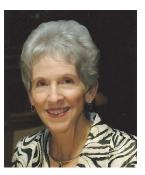

One of the most helpful new features in Microsoft's PowerPoint 2013 is a tool for people who do presentations. At first, I thought an article on this topic might be useless to anyone except a professional presenter or teacher. But on second thoughts, anyone who puts forth the effort to build a Power-Point presentation, like a travelogue from a recent trip or a biographical show for a family reunion or wedding reception, can make good use of this new feature, called the *Presenter View*.

The purpose of the Presenter View is to give the speaker more control over the presentation. For years, I've used PowerPoint presentations in classes, meetings and other occasions. More than once, I found myself in the awkward position of finishing my discussion of the slide on the screen and then going on to say what I intended to say about the next slide before I even displayed it. With Presenter View, I can avoid that problem. **Figure 1** is an example of the Presenter View of a show from one of my classes. This is what I see.

The only slide the audience sees is the large one; the small slide is the next one in the show. Beneath the Next Slide are notes I wrote to accompany the current slide. I set the font large enough to see at a glance. The top of the screen contains three oftenused commands, visible only to the presenter. *Show Taskbar* opens the computer's taskbar along the bottom, making it easy for me to open another app or access the Internet, if necessary, without leaving the presentation. *Display Settings* lets me leave the Presenter View or switch it with the normal view, and *End Show* provides an alternative to the Escape (Esc) key to complete the show.

Other tools are available around the large slide. On the top left is a *Timer* which starts when a new slide is displayed. This helps me manage my time so I don't over-discuss a slide. Next to it is a *Pause button* and a curved arrow icon which restarts the timer. The actual time displays on the top right. Below the current slide is a pen which can be used as a laser pointer, a highlighter, a pen to draw on

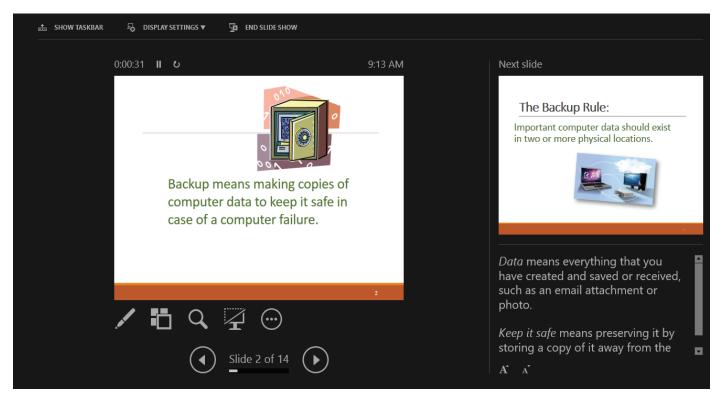

Figure 1. The Presenter View.

the slide in a choice of colors, or an eraser. The next icon, a square with boxes behind it, when clicked, shows all the slides in the presentation in the *Slide Sorter* view. This can be useful if I decide to skip a slide or change the slide order during the presentation. The magnifying glass lets me zoom in on a section of a slide to focus audience attention there. I can turn the screen black or white with the next icon that resembles a computer monitor. I might use this if topic comes up in discussion that is unrelated to the current slide, and I want to eliminate its distraction. The circle icon with three dots (a new Microsoft settings icon which appears in many apps) contains settings like *Hide Presenter View, End Show*, and *Help*.

To use Presenter View, check the box next to "Use Presenter View" on the Slide Show tab, Monitors group, then begin your show. Some people, however, find using this view disconcerting at first. Fortunately, I can practice using the Presenter View even when the show is not being projected. Click the Slide Show tab, then click "From the Beginning" in the Start Slide Show group, right click the first slide, and choose "Show Presenter View" from the menu. Now I can practice using it without any audience pressure.

#### **Snipping Tool Delay**

For **Windows 10 users**, here is a neat feature of the Snipping Tool which has been upgraded in Windows 10.

If you want to capture a screen shot of a menu or other item that's temporarily visible, you can save time by using the new Delay feature. Open the Snipping tool, then click Delay and choose a number of seconds from 1 to 5. Then click New, which makes the Snipping tool disappear. Open the menu or item you want to snip. When the time is up, the Snipping tool reappears so you can complete the snip.

Although I'm a longtime PowerPoint user, adapting to this new view took a little practice. However, now that I feel comfortable with it, I appreciate how well it helps me avoid unexpected problems during presentations.

|                                                                                                    | 43 196 519 351<br>orian Association Registration No. A0003293V)<br>26, 479 Warrigal Road, Moorabbin VIC 3189<br>phone: (03) 9276 4000 | PCUPDATE<br>NEWSLETTER<br>Subscription for print version                                   |  |
|----------------------------------------------------------------------------------------------------|----------------------------------------------------------------------------------------------------|--------------------------------------------------------------------------------------------|--|
| Name                                                                                                    |                                                                                                    | Membership Number                                                                          |  |
| Address                                                                                                    |                                                                                                    | Current Contact Email Address                                                              |  |
| Suburb                                                                                                    | Post Code                                                                                                    | Phone                                                                                      |  |
|                                                                                                    |                                                                                                    | Nov     Dec     Total         Amount     \$       fice or purchase at the monthly meeting. |  |
| **Price for a yearly subscription is \$49.50 for members, and \$65.00 for non members inc mailing to your home address<br>*Prices have increased due to increase in postage |                                                                                                    |                                                                                            |  |
| Payment Details                                                                                                    |                                                                                                    |                                                                                            |  |
| Name on Card                                                                                                    | Expiry Date on card                                                                                                    | Signature Date / /                                                                         |  |
|                                                                                                    |                                                                                                    |                                                                                            |  |

Version3dv-27.5.2016

# **Special Interest Groups**

#### **SIG Meetings & Contact Details** Updated: 30 May 2016

**Amendments:** please advise changes/corrections to office@melbpc.org.au and/or editorpc@melbpc.org.au

## Access (database) and Excel

Date (Feb-Dec)

Time

Email

Location

Convener(s)

Second Monday of the month Incl. June Queen's Birthday 6.30pm-8.30pm access@melbpc.org.au Melb PC HQ, Moorabbin. **Craig Evans** Craig\_Evans@racv.com.au

#### report by Craig Evans

Environment: Windows 7 with Access 2010 and Excel 2010. During our June meeting we discussed

Having the line - Option Explicit - at the top of a module forces precise definition of variables, making error detection easier. A useful form titling system is f??\_Title or f??s\_Title. The ?? is a two digit number, the s is an abbreviation for subtitle. Creating queries in the record source of forms & reports minimises the quantity of queries in the database.

Our meetings are usually Q&A, occasionally we have a demonstration of database or spreadsheet magic. A detailed explanation of the topics above is available on our web page at http://www.meetup.com/Microsoft-Excel-Access-Moorabbin/ select the tabs: *More-Files* 

#### Ballarat

Time

Location

Date (Feb-Dec) First Thursday of the month 7.30pm-9.45pin Midlands Golf Club, Heinz Lane, Ballarat. Alan Pittard 5339-4235

Convener(s)

#### **Bayside**

| Date (Jan-Dec) | Third Thursday of the month |
|----------------|-----------------------------|
| Time           | 10am – 12noon               |
| Email          | bayside@melbpc.org.au       |
| Location       | St. Stephens Church Hall,   |
|                | Cnr Cochrane Street and     |
|                | North Road, Brighton.       |
| Convener(s)    | Peter Carpenter             |
|                | Les Johnson & Brian Fergie  |

#### **Beginners East (Beast)**

| Third Sunday of the month  |
|----------------------------|
| Second Sunday of the month |
| 10am – 12.30pm             |
| beast@melbpc.org.au        |
| Vermont South Community    |
| Centre, 1 Karobran Drive,  |
| Vermont South.             |
|                            |

Convener

#### July 17 Meeting Summary by Dave Botherway

We opened with the usual welcome, regular attendees and one new member... Richard.

Dave Botherway

#### **Questions were answered on:**

- How to recover from a CyberLocked ransomware attack - by Image recovery.
- Setting up for a Clean Install of Win10 preferably, after an Image Backup
- Problems accessing Internet after reboot possibly a DHCP timing issue?
- Office 365 Email how to sequence multiple ac-• counts, referred to iHelp team

#### Scam warnings:

Further examples were discussed, including one directed at SES members.

#### **Main Presentation**

Zip (and RAR) Files — What Are They? (PDF of the presentation will be attached to Beast August meeting email reminder) Demonstration of various ZIP files, and reasons for Zip use; also how to create ZIP files, including Password protection where needed.

#### Casey

| Date (Feb-Nov) | Second Friday of the month     |
|----------------|--------------------------------|
| December       | Second Friday (Xmas Function)  |
| Time           | 12.30pm–3pm                    |
| Email          | jwhit@jwhitaker.com            |
| Location       | Narre Warren Library (Fountain |
|                | Gate), Overland Drive,         |
|                | Narre Warren 3805.             |
| Convener(s)    | Jan Whitaker 9705-9009         |

Jan Weiner

9796-2807

Convener(s)

#### Report by Con Lilley

When the weather gets a bit chilly and many of our friends seem to be drawn to go North or even overseas to find a bit more sun, there is often a drop off in the numbers who attend our monthly meetings, but that does not appear to be happening this year. In fact we have been welcoming new new faces at recent meetings and with the variety of subjects that have been presented, the numbers attending continue to be encouraging.

Casey SIG adopted a meeting format a little while ago where the initial half hour or so of the meet on the second Friday is devoted to a non-tech explanation of problems that may be troubling members or maybe a demonstration of a program that one of us has come across and finds particularly useful with their "hobby", be it music collection, photos or just making life easy using a computer. The second part of the meeting is normally a presentation at a slightly more technical level, of a subject that has been put forward by members being of general interest concerning changes in technology or programs and operating systems. In some cases there may be a handout of notes during the presentation, but invariably comprehensive details appear on the Casey SIG website within a few days of the meeting so that even those who were unable to attend are able to read what went on.

The Web page is http://www.melbpc.org.au/interest-groups/southeast-suburbs-peninsula/casey/

With the equipment that has been obtained for use at meetings, all can follow the details projected on the big screen and the audio with roving microphone means that not only can the speaker be easily heard, but questions from the floor are understood by all.

Although the group is centred in the Casey district, we have regular members coming from afar and we truly live out the Melb PC motto "Members helping Members". In fact friendships have developed far beyond the monthly meetings. Our normal meeting is on the second Friday of each month at the Fountain Gate library at 12.30pm with a computer workshop meeting at the same venue on the fourth Friday. WiFi is available at the meetings. There is a nominal charge for a cuppa on both days and it's surprising how much exchange of information takes place over a chat and the inevitable questions "without notice" that crop up. Surprisingly the questions are usually answered by people who do not consider themselves experts!

All members are indebted to our Convenors and Mentors Jan Whitaker and Jan Weiner and to the meeting organiser Barbara Corkeron and the volunteers who assist with the preparation and tidying up the meeting room.

#### **Casey Workshop**

| Date (Feb-Nov)    | Fourth Friday                                                                    | of the month                                         |
|-------------------|----------------------------------------------------------------------------------|------------------------------------------------------|
| Time              | 12.30 - 3pm                                                                      |                                                      |
| Email             | weijan@westn                                                                     | et.com.au                                            |
| Location          | Narre Warren I                                                                   | _ibrary (Fountain                                    |
|                   | Gate), Overlar                                                                   | nd Drive,                                            |
|                   | Narre Warren 3                                                                   | 3805.                                                |
| Convener(s)       | Jan Weiner                                                                       | 9796-2807                                            |
|                   | Jan Whitaker                                                                     | 9705-9009                                            |
| Email<br>Location | weijan@westn<br>Narre Warren I<br>Gate), Overlar<br>Narre Warren 3<br>Jan Weiner | Library (Fountain<br>nd Drive,<br>3805.<br>9796-2807 |

#### **Communications**

| Date (Feb-Dec) | Second Wed of the month |
|----------------|-------------------------|
| Time           | 7pm–9.30pm              |
| Email          | phil@melbpc.org.au      |
| Location       | Melb PC HQ, Moorabbin.  |
| Convener(s)    | Phil Lew 0418-567-019   |
|                |                         |

#### **Digital Images**

| Date (Feb-Nov) | Third Friday | of the month |
|----------------|--------------|--------------|
| Time           | 10am – 12nd  | oon          |
| Email          | bockey@me    | elbpc.org.au |
| Location       | Wadham Ho    | ouse,        |
|                | 52 Wadham    | Parade,      |
|                | Mount Wav    | erley.       |
| Convener(s)    | lan Bock     | 9807-3701    |

#### East

| Date (Feb-Dec) | Second Thursday of the month |
|----------------|------------------------------|
| Time           | 7.30pm-9:30pm                |
| Email          | east@melbpc.org.au           |
| Location       | Eley Park Community Centre,  |
|                | 87 Eley Rd, Blackburn Sth.   |
| Convener(s)    | Paul Woolard 9877-1059       |
|                | lan Dewhurst 0438-480-500    |

May 2016 Meeting report by Neil Muller

The May meeting started with Paul Woolard welcomed everyone then continued with George Skarbek conducting Q&A.

Q: After an upgrade, the next day when I turned my PC on I found most of Windows Services had been turned off. How could that have happened?

A: There was a big upgrade to Windows 10 a few days ago. I had to wait a long time for everything to work. However after the computer restarted everything worked. Other than the upgrade being the cause, I have no idea what could be the reason for your problem.

**Q:** On my Windows 10 PC my internet connection often disappears. When I checked the modem and other devices everything was fine. My provider reports no problems. What could cause this?

A: Unfortunately a lot of things can cause that to happen. If it is a wired connection first start by checking to ensure your Ethernet cables are connected properly. Your router is also a very good place to start. I would check whether your Ethernet is recognised, do that by going into your network settings. I saw this last week so that's why it came to mind. I'd also check whether your DNS has stopped or changed. To check this from DOS you type ping www.google.com to see if it is recognised. Both of these are rare and most unlikely the cause, but are a good starting point. Your router may be working, your ISP may be working but you're not getting out. There are a number of other checks you can run.

Our first presentation was by **Stewart Bedford** on "How to Mirror your Smart Phone". Demonstrated on an Android phone, Stewart used "*Mobizen*" to display and manipulate files stored on his smart phones on the screen of his Windows PC. With the phone connected via USB, files can be moved in both directions. i.e. Phone to PC or PC to phone, by dragging and dropping from the PC with a mouse. WiFi can be used in place of a USB cable if wished. Mobizen is ideal for easily moving photos from one device to the other and works without the need to root the phone.

To setup Mobizen , the software needs to be loaded on both the Android phone and PC. Alternatively a web browser can be used instead of loading software on a PC. When using a web browser it is necessary to log into the Mobizen website with a password before files from your phone can be viewed on screen. Files can then be dragged and dropped between devices. The only requirements are that the phone needs to run Android version 5 and USB debugging needs to be enabled via the settings in the phone. Setup is explained in the following YouTube video at https://www.youtube.com/ watch?v=bC5njEyWSOU

Something that is often confused by Smart phone users is the difference between an **app** and a **widget**. Stewart explained that a widget is a program that is always running e.g. a clock, and is continuously using bandwidth and battery. An app on the other hand is a program that needs to be activated before using memory and power. To maintain a clean home screen Stewart recommends the use of folders and explained how to create these. Finally Stewart outlined his three most useful and must have Android apps. These were:

**1.** Scanbot — For scanning any paper documents and saving these as jpg or pdf files

**2.** Automatic Call Recorder — Automatically records all phone calls made or received for later playback.

**3.** ColorNote — For entering random information Stewart wishes to recall or review later.

By request, our next presentation by **Brian Heywood** showed how he created the Google Earth Tour presentation that he gave at our February SIG meeting and later at the main Melbourne PC Monthly meeting at Moorabbin. In this presentation Brian used Google Earth Pro, although the same features demonstrated are available in the standard version of Google Earth. When making a tour the first decision is to decide whether to select Record a Tour or use a manual approach. To demonstration how to put together a Goggle Earth Tour Brian used a trip he made to Edinburgh to attend the Edinburgh Tattoo. Features demonstrated were:

- Creating and naming a folder under My Places to store all tour information
- How to insert Placemarks on a Google earth image to start your tour e.g. at Edinburgh Castle
- How to place and edit Placemarks on a Google Earth image (including removing the Pin icon from an image to create a cleaner looking image)
- Using balloons (balloons open up and contain information you wish to display on screen)
- Using hyperlinks in the balloons to link to a webpage
- Use of simple html code to enhance the text displayed in the balloons.
- How to add links to images or photos to display as part of your tour.
- To insert data from the internet.

Once again Brian gave a very informative and well-presented demonstration of the use of Google Earth.

-----<0>-----

June 2016 Meeting report by Neil Muller

The June meeting commenced with **Paul Woolard** welcomed everyone, followed by Q&A — this month with Dave Botherway.

**Q:** Using Outlook in Office365 I have a lot of trouble using Search. A bigger problem is that when an email address is changed and I update that address, when I click on that person's name the old email address appears. Even when I completely delete an entry for that person and re-enter it, the old email address appears. Can you explain why this is happening?

A: [Dave] I don't use Outlook email so I can't help you. [John Swale] If you save your addresses as a *csv* (comma separated value) file, check the entries and then reload addresses from the csv file you may find that will correct the problem.

**Q:** If I don't convert to Windows 10 before the deadline what will happen?

**A:** If you don't upgrade before the 29th July you will no longer be eligible for the free upgrade. Update files already downloaded and awaiting installation will be automatically deleted. I will answer this more fully in the next presentation.

**Q:** My wife has purchased a new laptop with 16GB of RAM to edit 4K videos using Adobe Premier while travelling. Are there any benefits upgrading to 32 or 64GB RAM for rendering?

**A:** [John Hall] I use *Adobe Premier* with 32 GB RAM and I find it very rarely uses more than 16GB. You will find that DDR4 laptop RAM will be very expensive and I don't believe it would be worth it. When setting up Adobe Premier make sure the Mercury engine uses the graphics card.

[**Dave**] I caution anyone taking an expensive laptop away due to the risk it being lost, stolen or broken. Screens are particularly vulnerable. I have always travelled with an inexpensive laptop for those reasons. [**Audience member**] I place foam between the keyboard and screen similar to the packaging when it was new to protect the screen.

**Q:** When my website was transferred from WestNet to iiNet I find there are certain image files that now won't upload. Would the fact that files are now being sent using a laptop rather than a PC be a likely reason?

**A:** It is more likely that the image size is too large. Even though the images would previously upload when using WestNet, iiNet may have different criteria. I wouldn't imagine the location the files are being sent from, would be the cause. I suggest talk to the iiNet helpdesk.

**Q:** I want to upgrade from Word 2007 to the Office365 version of Word. Can you confirm that once I download Office from the cloud that I don't need any further access to the cloud after that, as I plan to use it while travelling? For example, Adobe Elements and Premier Elements require that I log onto the internet every 3 months to continue using those products. [*The member later noted that he was paying a monthly renewal fee to Adobe*]

**A:** In my view, once downloaded to your PC, Office should run until the annual renewal expires. The whole idea of downloading Office to your PC is surely so that you can work offline. [*Ed*: **No**, you must connect to the Internet at least every 39 days, otherwise Office will go into reduced functionality mode. This enables you to view and print your documents, but you cannot edit the documents or create new ones. To reactivate your Office applications, reconnect to the Internet. See: https://products.office.com/en-au/microsoft-office-for-home-and-school-faq — MM]

**Q:** I use OneDrive with Office 365 and I received a message from MicroSoft that they are reviewing the amount of storage space available.

**A:** The limit for OneDrive was previously raised to 15GB and has now been changed to 5GB. What the criteria is for those over the 5 GB limit and whether they will chop off the oldest files is unknown at this time. The message was most likely a warning to get your storage back under 5GB.

[**John Hall**] I have recently renewed my Telstra plan and they have given me 200GB on OneDrive. I was over the limit by 2GB and wondered what MicroSoft woulddelete, but for now my problem has gone away. If you have a MelbPC address I understand the limit is still 15GB, so move your data over to your MelbPC account.

**Q:** I can no longer get SBS on demand on my laptop. Has anyone else had that problem?

**A:** I have noticed SBS on demand missing from my TV but haven't followed it up further. [*No one else in the audience has noticed that problem.*]

**Q:** Some days when it's raining I find ABC on my TV is not working, while SBS and other channels are. Does anyone else have that problem?

**A:** [**Trevor Hudson**] You have water problems on one of the connections of your TV aerial. If you have that problem on Channel 10 for instance, you will have the same problem on all related Channel 10 channels, as they use the same frequency.

First presentation was a short video by **Trevor Hudson** on "How to create a Recovery Drive for Windows 8". Rather than provide the Windows Installation disk on a DVD, many laptop manufacturers provide the installation files on a hidden Recovery partition on the hard drive. This is a real problem if the hard drive fails and you need to reinstall the OS to a new hard drive. Trevor's video shows how to extract the installation files from the recovery partition to a bootable USB drive. The video is available on YouTube; search for the above title. It is also relevant to other versions of Windows.

Our next presentation was by **Dave Botherway**. At the commencement of this session Dave conducted a short questionnaire that combined with the results from the same questionnaire of BEAST SIG members will form a future presentation. Dave then started his presentation titled "Windows 10 Status". Points covered where:

- Windows 10 with the 1511 Update (equivalent to SP1) is more resilient and stable.
- The "anniversary update" to Win10, version 1607 was sent to MS Insider Program members on 8 June 2016. Dave thinks this will be a major improvement and may do away with the need to use Classic Shell. It should be available before the free upgrade period ends.
- Classic shell is still the best bridge from Windows 7 and especially Win 8/8.1.
- Privacy aspects of W-in10 need customisation. Dave recommends software from O&O called "Shut Up Win10" as a user friendly solution to fix your privacy settings in Win10.
- Now (9th June) only 51 days are left for the free upgrade. For many users it is still true If it ain't broke, don't fix it!

After the break a final presentation was by **Neil Muller** titled "Working with PDF files". This was not a presentation on how to create pdf files (It's assumed most members would know how to do that) but how Neil uses pdf files for personal use and as secretary of a voluntary organisation with 170 members. As secretary Neil needs to contact members every few weeks and this was done by email and when attachments are necessary, always using pdf files. Neil has an aversion to multiple attachments in email so uses a freeware program called "PDF Split and Merge" (aka PDFsam) from www.pdfsam.org to manipulate pdf files. He has been using PDFsam since version 1 from 2007 on, when the only options were a simple split or merge of pdf files. The current freeware version is called "PDFsam Basic" version 3, with a professional paid version available called "PDFsam Enhanced". PDFsam Basic will split, merge or rotate any non-password protected pdf file. Options available are:

- **Split** Splitting pdf files into single pages, every nth page, at given page number, by bookmarks or by file size.
- **Merge** combine multiple pdf files into a single pdf file in any order desired. Neil uses the Merge option extensively when combining multiple attachments to his committee Agendas and Minutes. These attachments can be pdf files derived from

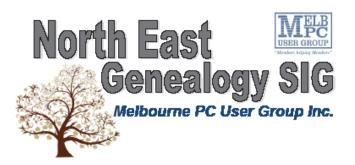

The North East Genealogy group ranges from beginners to highly experienced genealogists - several of whom have had works published. Everyone is welcome and members are happy to share their extensive knowledge with newcomers and beginners.

#### When?

The North East Genealogy SIG meet on the First Tuesday of each

Month.

Where? The Uniting Church Hall, 19 Seddon Street, Ivanhoe VIC (Parking at Rear of the Hall)

Time?

10am—12pm Information?

For more information please contact the SIG convener Lynnette Hammet on negen@melbpc.org.au or contact the office on 9276 4000

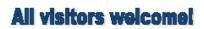

Word, Excel or Image files, all converted to pdf and then combined into a single pdf file ready for email.

**Rotate** — Rotate single or multiple pdf files 90 or 180 degrees clockwise or 90 degrees anticlockwise.

Neil still plans to use version 2 of PDFsam when needed, as it will contain two additional options, "Visual Document Composer" and "Visual Reorder" which are currently available only in the "PDFsam Enhanced" paid version.

For personnel use PDFsam has been invaluable for extracting pages from large pdf documents for saving or email to others and deleting "rubbish" from long webpages saved as pdf files. There are other programs that will do the same as PDFsam but Neil finds PDFsam convenient and easy to use.

### East Workshop

| Date (Feb-Dec)    | Second Sunda | y of the month. |
|-------------------|--------------|-----------------|
| No meeting in May | Mothers Day  |                 |
| Time              | 10am – 2pm   |                 |
| Email             | eastwsh@mell | opc.org.au      |
| Location          | Wadham Hous  | se,             |
|                   | 52 Wadham Pa | arade,          |
|                   | Mount Waverl | ey.             |
| Convener(s)       | Ken Gubbins  | 9842-8875       |
|                   | Jeff Webster | 9078-0879       |

### Essendon — Main meeting

Date (Feb-Nov) Time Email Location

First Friday of the month 9:30am-12noon essendon@melbpc.org.au Nancye Kirchner Neighbourhood Centre, Doyle Street, Avondale Heights. John Guegan 9317-7114

#### Essendon – - Open Forum

Date (Feb-Dec) December Time Email Location

Second Friday of the month Christmas Function (10.30am) 9:30am – 12 noon essendon@melbpc.org.au Nancye Kirchner Neighbourhood Centre, Doyle Street, Avondale Heights. John Guegan 9317-7114

Convener(s)

Convener(s)

## **Essendon** — Various Topics

Date (Feb-Nov) Time Email Locaton

(check website for details). Third Friday of the month 9:30am – 12 noon essendon@melbpc.org.au Nancye Kirchner Neighbourhood Centre, Doyle Street, Avondale Heights. John Guegan 9317-7114

Convener(s)

PC Update Newsletter August 2016

14

#### **Essendon** — Multimedia/General

| Date (Feb-Nov) | SIG Currently in Recess        |  |
|----------------|--------------------------------|--|
|                | (Check SIG website for latest) |  |
| Time           | 7pm–9pm                        |  |
| Email          | essendon@melbpc.org.au         |  |
| Convener(s)    | John Guegan 9317-7114          |  |
|                |                                |  |

#### **Everything Apple**

| Date (Feb-Nov) | Fourth Sunday of the month    |
|----------------|-------------------------------|
| Time           | 2pm-4pm                       |
| Email          | everything-apple@ausom.net.au |
| Location       | Melb PC HQ, Moorabbin.        |
| Convener(s)    | Julie Ackland                 |
|                |                               |

Our emphasis is on Apple iDevices (iPod, iPhone, iPad, AppleTV, Time Capsule Airport Extreme) and helping people understand the Mac environment. Send your questions for or about the SIG to everything-apple@ausom.net.au.

### **Genealogy East**

| Date (Feb-Nov) | Third Sunday of the month |
|----------------|---------------------------|
| December       | Second Sunday in December |
| Time           | 1pm-3.30pm                |
| Email          | dstreet@melbpc.org.au     |
| Location       | Vermont South Community   |
|                | Centre, 1 Karobran Drive, |
|                | Vermont South. 3133.      |
| Convener       | Denis Street              |
|                |                           |

The Genealogy East SIG is for those beginning genealogy and for those who are advanced but need more knowledge to move ahead. Members' trials, tribulations and expertise are openly discussed and freely shared in this self-help group.

### Hardware

| Date (Feb-Dec) | Second Friday of the month |            |  |
|----------------|----------------------------|------------|--|
| Time           | 10am – 12 noon             |            |  |
| Email          | kcording@bigpond.net.au    |            |  |
| Location       | Wadham House,              |            |  |
|                | 52 Wadham Para             | ade,       |  |
|                | Mount Waverley             | <i>ι</i> . |  |
| Convener(s)    | Kelvin Cording             | 9438-1047  |  |
|                | Bill Dair                  | 9955-4551  |  |

#### Hardware Workshop

Time Email Location Convener(s) Fourth Saturday of the month (SIG currently in recess) 10am – 12 noon barrymar@melbpc.org.au Melb PC HQ, Moorabbin. Barry Martin

#### iHelp

| Date (Feb-Nov)              | Approximately 6 monthly     |
|-----------------------------|-----------------------------|
| Time                        | 7pm–9pm                     |
| Email                       | help@melbpc.org.au          |
| Location                    | Melb PC HQ, Moorabbin.      |
| Convener(s)                 | Dave Simpson                |
| <b>Current Web address:</b> | http://melbpc.org.au/ihelp/ |

The time is approaching when members should consider updating to Windows 10; it is considered a mature improvement on Windows 7. With Notebooks/Netbooks this is mostly painless. How-

ever we always recommend making a backup first, then be prepared for some driver or software updates before everything is working again.

The iHelp SIG website now has a new "iHelp Support Request" link on its Front page and in the Menu system. This avoids the need for a phone call or an email. The link presents a form that can be used even if your email service is not available. It ensures that we have sufficient information to process your request and that a follow up will be initiated promptly. Alternatively for brief inquiries/problems the "Live Chat" may be faster, provided an iHelper is on duty at the time. This is normally 10am to 3pm weekdays.

Many members have their default Home Page set to www.melbpc.org.au/isp/ This of course no longer works with the new website, so it is suggested you now change this to **www.melbpc.org.au/help/** In Internet Explorer just click on the Cogwheel symbol, then select Internet Options | General | Home Page. iHelp is a group of "Members helping Members" whose main role is to sort out Internet or general computer problems so that members can get a full featured online experience. Services include Telephone First Aid, Email Help and Internet Help. Volunteers with patience and Computer experience are always welcome.

#### Linux

Date (Feb-Dec) Time Email Location Convener(s) Second Tuesday of the month 7pm – 9pm linux@melbpc.org.au Melb PC HQ, Moorabbin. James Cox 9885-5503

### **Linux Workshop**

Date (Feb-Dec) Time Email Location Convener(s) Second Tuesday of the month 4pm – 7pm linux@melbpc.org.au Melb PC HQ, Moorabbin. James Cox 9885-5503

#### MACE

| (Melbourne Atari Computer Enthusiasts) |                           |  |  |
|----------------------------------------|---------------------------|--|--|
| Date (Feb-Nov)                         | Third Sunday of the month |  |  |
| Time                                   | 10am–2pm                  |  |  |
| Email                                  | maceatari@gmail.com       |  |  |
| Location                               | Melb PC HQ, Moorabbin.    |  |  |
| Convener(s)                            | Andrew Boschan            |  |  |
|                                        | 0400-851-613              |  |  |

#### report by Andrew Boschan

One things MACE has been working on is an on again off again effort to produce short video-clips demostrating the differences between original games for the Atari ST computer and enhanced revisions for the more powerful Atari STE computer. An effort we did a while ago can be found on youtube at https://www.youtube. com/watch?v=PeivCtE5VMU

As well as that, recently we have been doing the same for the Pacmania vs. Pacmania STE (The original which was licensed from Namco, developed by Teque Software Development and published by Grandslam Software in 1988 and the later which was developed by Zamuel from Sweden). We have also successfully replaced an Atari hard drive with a SD card

### **Macedon Ranges**

| Date (Feb-Nov)     | Third Sunday of the month |
|--------------------|---------------------------|
| January & December | Check with convener       |
| Time               | 2pm–4pm                   |
| Email              | colinspc1@yahoo.com.au    |
| Location           | Further Education Centre, |
|                    | 18 Hamilton St, Gisborne. |
| Convener(s)        | John Hunter               |
|                    | 0406-868-226              |
|                    |                           |

The Macedon Ranges members have a common interest in computers and range from beginners to technicians with the sole aim of sharing knowledge, experiences and helping each other.

The SIG is a general purpose group that is free flowing and may or may not have a specific subject to discuss each meeting. There are times a special guest is invited to speak on a particular subject that has been requested by a group member. At other times there may be special instruction and demonstrations on particular software or hardware. Members can also bring along any hardware they are having problems with for the group to try and resolve.

#### **Microcontroller**

Date (Jan-Dec)Second Wed of the monthTime7pm – 9.30pmEmailmicrocontroller@melbpc.org.auLocationMelb PC HQ, Moorabbin.Convener(s)Phil Lew0418-567-019John Hollow0417-031-164

### **Microcontroller Workshop**

| Date (Feb- | Nov) Second & Fourth Sat of month.     |                      |              |  |
|------------|----------------------------------------|----------------------|--------------|--|
| December   |                                        | Second Saturday only |              |  |
| Time       |                                        | 12noon - 5pm         |              |  |
| Email      | microcontroller-workshop@melbpc.org.au |                      |              |  |
| Location   | Melb PC HQ, Moorabbin.                 |                      |              |  |
| Convener(  | (s)                                    | John Shirt           | 0409-568-267 |  |
|            |                                        | Rob Brown            | 0419-285-806 |  |

The Saturday Workshop is a *Creative Space*. It is a space to express your creativity. Its development depends on those who are involved and their interests. The workshops are centred around microcontrollers but are not limited to microcontrollers. If you are looking for a space that facilitates sharing of ideas and support, where you can express your creativity, then this SIG could be what you are looking for.

### **Mornington Peninsula Daytime**

| Date (Feb-Nov)                | Third N                        | Ionday of the month    |  |
|-------------------------------|--------------------------------|------------------------|--|
| December                      | No me                          | eting                  |  |
| Time                          | 9.30am – 12.30pm               |                        |  |
| Email                         | peninsula@melbpc.org.au        |                        |  |
| Location                      | Mornington Information Centre, |                        |  |
|                               | 320 Main St, Mornington.       |                        |  |
| Convener(s)                   | Terry Said                     | 0427-750-327           |  |
|                               | lan Thomson                    | iaroth@netspace.net.au |  |
| Colin Ackehurst               |                                |                        |  |
| colin_a_ackehurst@bigpond.com |                                |                        |  |

#### Notes by Terry Said

Convenor for the June meeting will be lan Thomson as Terry will be away. Meeting commences at 9:30am with Q&A. Brian Parkes will be in the hot seat. After short coffee break, will be a presentation on Windows 10, on Backups and OS by **Dave Botherway** a must see presentation.

### **Mornington Peninsula Digital Imaging**

| Date (Feb-Nov) | Third Monday of the month      |
|----------------|--------------------------------|
| December       | No meeting                     |
| Time           | follow on 12.30pm–2pm          |
| Email          | peninsula@melbpc.org.au        |
| Location       | Mornington Information Centre, |
|                | 320 Main St, Mornington.       |
| Convener(s)    | Lloyd Lobbe                    |
|                |                                |

After Lunch, 12:30 the digital Imaging session will cover personal issues associated with any *Office* or equivalent program. This will be a trial of individual one to one workouts, somewhat akin to a mini Workshop. Bring your own Laptop to have a hands-on work through. There will be several members on hand to assist.

## **Mornington Peninsula Family History**

| Date (Feb-Nov) |  |
|----------------|--|
| December       |  |

Third Monday of the month No meeting

| Time        | follow on 2pm–4.30pm           | North    |
|-------------|--------------------------------|----------|
| Email       | peninsula@melbpc.org.au        | Date (Fe |
| Location    | Mornington Information Centre, | Time     |
|             | 320 Main St, Mornington.       | Email    |
| Convener(s) | Colin Ackehurst                | Location |
|             | colin_a_ackehurst@bigpond.com  |          |

The final session of the day "Famiy History" commences at 2.00pm. This large group of members will continue their individual and group activities including a visit to the local library re their ancestry access plus on hand information. *Note Members/friends please advise Colin if you intend to join that group.* 

#### **Multimedia Home Entertainment (MHE)**

| Date (Feb-Dec) | First Friday of the month |           |  |
|----------------|---------------------------|-----------|--|
| Time           | 10am – 12 noon            |           |  |
| Email          | multimed@melpc.org        |           |  |
| Webpage        | http://www.melpc.org      |           |  |
| Location       | Wadham House,             |           |  |
|                | 52 Wadham Parade,         |           |  |
|                | Mount Waverley.           |           |  |
| Convener(s)    | John Hall                 | 9803-2731 |  |
|                | Kelvin Cording            | 9438-1047 |  |

The aim of the MHE group is to assist members in the installation and operation of PC based hardware and software to run and maintain Multimedia Home Entertainment systems. This would include such things as Personal Video Recorders (PVRs), Media Servers (including Windows Home Server), Internet streaming of video and audio, Sony PS3 and Windows X-Box home entertainment systems, and home networking and storage systems for playback of video and audio. Attendees from beginner to expert level are all welcome. Members are encouraged to bring their own equipment to gain hands-on experience in setup and/or maintenance.

#### **Music**

Date (Feb-Nov) Jan & December Time Email Location Convener(s) Third Thursday of the month Check with convener 7.30pm – 9.30pm music@melbpc.org.au Melb PC HQ, Moorabbin. Bill Sakell 0430 566 422 John Shirt 0409 568 267

## North East Android

| Date (Feb-Nov) | Third Wed of the month      |
|----------------|-----------------------------|
| December       | Second Thursday in December |
| Time           | 10am – 12noon               |
| Email          | ne-android@melbpc.org.au    |
| Location       | Uniting Church Hall,        |
|                | 19 Seddon Street, Ivanhoe.  |
| Convener(s)    | Colin Lampshire 9857-5372   |
|                | or 0413-640-408             |
|                | Kelvin Cording 9438-1047    |

### North East Daytime

| Date (Feb-Dec) | Second Thursday of the month |
|----------------|------------------------------|
| Time           | 10am – 12.15pm               |
| Email          | neday@melbpc.org.au          |
| Location       | Uniting Church Hall,         |
|                | 19 Seddon Street, Ivanhoe.   |
| Convener(s)    | Colin Lampshire 9857-5372    |
|                | or 0413-640-408              |

## North East Genealogy

| Date (Feb-Dec) | First Tuesday of the month |
|----------------|----------------------------|
| Time           | 10am – 12.00noon           |
| Email          | negen@melbpc.org.au        |
| Location       | Uniting Church Hall,       |
|                | 19 Seddon Street, Ivanhoe. |
| Convener(s)    | Lynn Hammet                |
|                | lynnhammet@gmail.com       |

### **Northern Suburbs Linux**

| Date (Feb-Nov) | Third Monday of the month |
|----------------|---------------------------|
| Time           | 7.30pm-9.30pm             |
| Email          | nslig@melbpc.org.au       |
| Location       | Community Meeting Room,   |
|                | Watsonia Library,         |
|                | 4 Ibbotson St, Watsonia.  |
| Convener(s)    | David Hatton              |
|                | Stephen Davidson          |

July meeting report by Paul Addis

The Open Forum session started the evening's proceedings because there was no Linux News Video available. A news item or two were the first to be mentioned. Chromebooks will soon support Android applications. The feature is in development, but no specific availability date is known at present.

Microsoft is planning to include a part of Ubuntu Linux into Windows 10. This will give developers and others access to the bash shell and its scripting abilities. There are no plans to include an Ubuntu GUI, but the bash shell will be available in the near future as a part of a Windows 10 update.

There was a discussion about the risks of introducing ransomware into Linux systems via the Wine Windows emulator.

A brief video was shown of a \$50 palm-sized Linux computer. The device has an alphanumeric keyboard (very small) and a small screen. It does not closely resemble the current crop of smart phones and tablets, but maybe that shouldn't be expected either, at the \$50 price tag.

The final discussion branched into Windows Land, and concerned difficulties experienced when upgrading

from Windows 7 to Windows 10. One of the problems was the time taken, because an up to date install of Windows 7 was needed before starting. Some users found that they needed a fresh install followed by a long update cycle, before the Windows 10 upgrade could even be started. The usual caveats for dual booting Linux and Windows 10 apply.

There was a brief social break before the main presentation of the evening: A Look At the jwm Window Manager, by **David Hatton**.

The following description is summarised from details on the jwm web site at http://joewing.net/projects/jwm/

The initials jwm are related to the name of the author (**Joe Wing**), ie Joe's Window Manager. jwm is a lightweight window manager for the X11 Window System and is written in C using only Xlib for a minimum install. Because of its small footprint, jwm makes a good window manager for older computers and less powerful systems, such as the Raspberry Pi, though it is perfectly capable of running on modern systems.

jwm is included in small Linux distributions such as *Puppy Linux* and *Damn Small Linux*, and is available as a separate package in many other distributions. Although jwm does not require them, it can use a number of external libraries if they are installed to extend its capabilities. Full details are on the website.

David chose the route of adding jwm to an existing system via the package manager. He used a Mint 18 system as the base, which sets up Xorg for the install of jwm. The package manager was used to install the jwm window manager, the xfe file manager, the rxvt terminal emulator, the qupzilla lightweight web browser and the leafpad text editor.

The operation of jwm is customised via an XML file, whose default location is /etc/jwm/system.jwmrc. David recommended copying the default system.jwmrc to the user's home directory and renaming it to .jwmrc. jwm looks in the user's home directory on startup for the configuration file .jwmrc and uses /etc/jwm/system. jwmrc if it is not found.

The .jwmrc XML tags are defined by jwm, can be customised by the user and are subsequently interpreted by the window manager. The jwm documentation contains definitions of the included XML tags.

David modified the configuration to add some extra menu items including *LibreOffice*. jwm was then invoked in a terminal with the -p option to check the configuration for any errors. With no errors detected, the restart menu option was invoked and the new menu was available without having to log out and in again. After adding the *LibreOffice* menu item, David changed the configuration again to show a background picture, and after that added gkrellm (for system monitoring) as a program to be run at startup.

Another informative and successful presentation from our Convenor. A copy of the presentation notes is available on the SIG website from the "Presentation Notes 2016" page.

#### Online

Date Time Email Location Convener(s) As you choose As you choose kazkev@melbpc.org.au Yammer online discussion Group Kevin Martin — Evening only 5964-7627 or 0407-343-162

#### Programming

| Date (Jan-Nov) | Fourth Wed of the month   |
|----------------|---------------------------|
| Time           | 7.00pm-9.30pm             |
| Email          | programming@melbpc.org.au |
| Location       | Melb PC HQ, Moorabbin.    |
| Convener(s)    | John Viney                |

Tell us about the programs you are writing, wrote in the past, or give us ideas for interesting programs to write. We'll walk through the process of developing software, from user interface design to writing the code in computer language and testing. Different programming languages, techniques and tools will be showcased as well as scripts, plug-ins, extensions, markups, compilers, databases. Something for beginners and pros alike.

### Raspberry Pi — Mt Waverley

| Date (Jan-Nov) | Fourth Friday o | of the month |
|----------------|-----------------|--------------|
| Time           | 10am – 12 noo   | n            |
| Email          | raspi@melbpc.   | org.au       |
| Location       | Wadham House,   |              |
|                | 52 Wadham Pa    | rade,        |
|                | Mount Waverle   | ey.          |
| Convener(s)    | John Hall       | 9803-2731    |
|                | Lance Lloyd     | 9884-5559    |

### Raspberry Pi — Moorabbin

| Date (Jan-Dec) | Second Sature | lay of the month  |
|----------------|---------------|-------------------|
| Time           | 2pm–4pm       |                   |
| Email          | raspi-moorabl | oin@melbpc.org.au |
| Location       | Melb PC HQ, I | Moorabbin.        |
| Convener(s)    | Mohan Gupta   | 1                 |
|                | Rob Brown     | 0419 285 806      |

#### Sunbury Daytime — New Users

| Date (Feb-Dec)                                | First Thursday of the month          |  |
|-----------------------------------------------|--------------------------------------|--|
| Time                                          | 9.30am – 12noon                      |  |
| Email                                         | sunburydaytime@gmail.com             |  |
| Webpage                                       |                                      |  |
| http://sunburydaytime.wix.com/sunbury-pc-club |                                      |  |
| Location                                      | Sunbury Senior Citizens Centre       |  |
|                                               | (back room),                         |  |
|                                               | 8 O'Shannassy Street, Sunbury.       |  |
| Convener(s)                                   | Kevin Hale 9740-5786<br>John Fogarty |  |
|                                               | 5 /                                  |  |

### Sunbury Davtime — Advanced

| Date (Feb-Dec)        | Second Thursday of the month |
|-----------------------|------------------------------|
| Time                  | 9.30am – 12noon              |
| Email                 | sunburydaytime@gmail.com     |
| Webpage               |                              |
| http://sunburydaytime | wix com/supbury-pc-club      |

#### nttp://sunburydaytime.wix.com/sunbury-pc-club

|             | · · · · · · · · · · · · · · · · · · · |               |                    |
|-------------|---------------------------------------|---------------|--------------------|
| Location    |                                       | Sunbury Senio | or Citizens Centre |
|             |                                       | (back room),  |                    |
|             |                                       | 8 O'Shannassy | Street, Sunbury.   |
| Convener(s) |                                       | Kevin Hale    | 9740-5786          |
|             |                                       | John Fogarty  |                    |

#### Sunbury Daytime — Main Meeting

| Date (Feb-Nov)                                | Third Thursday of the month    |  |
|-----------------------------------------------|--------------------------------|--|
| Time                                          | 9.30am – 12noon                |  |
| Email                                         | sunburydaytime@gmail.com       |  |
| Webpage                                       |                                |  |
| http://sunburydaytime.wix.com/sunbury-pc-club |                                |  |
| Location                                      | Sunbury Senior Citizens Centre |  |
|                                               | (back room),                   |  |
|                                               | 8 O'Shannassy Street, Sunbury. |  |
| Convener(s)                                   | Kevin Hale 9740-5786           |  |
|                                               | John Fogarty                   |  |
|                                               |                                |  |
|                                               |                                |  |

## Sunbury Daytime —

#### **Maintenance & Linux**

| Date (Feb-Nov)                                | Fourth Thursday of the month   |  |
|-----------------------------------------------|--------------------------------|--|
|                                               | AND                            |  |
|                                               | Fifth Thursday of the month.   |  |
| Time                                          | 9.30am – 12noon                |  |
| Email                                         | sunburydaytime@gmail.com       |  |
| Webpage                                       |                                |  |
| http://sunburydaytime.wix.com/sunbury-pc-club |                                |  |
| Location                                      | Sunbury Senior Citizens Centre |  |
|                                               | (back room),                   |  |
|                                               | 8 O'Shannassy Street, Sunbury. |  |
| Convener(s)                                   | Kevin Hale 9740-5786           |  |

John Fogarty

## Video Inner East

|                        | -                                                          |
|------------------------|------------------------------------------------------------|
| Date (Feb-Nov)         | Second Monday of the month<br>Except June Queen's Birthday |
|                        | Except Julie Queen's birthuay                              |
| Time                   | 7pm–9pm                                                    |
| Email                  | videoinnereast@gmail.com                                   |
| Webpage                |                                                            |
| http://users.tpg.com.a | u/adslo8nb/vie/index.html                                  |
| Location               | Copland Room,                                              |
|                        | Ashburton Library,                                         |
|                        | 154 High St, Ashburton VIC.                                |
| Convener               | Richard Balsillie 9809-4116                                |
|                        |                                                            |

#### Report by Richard Balsillie

For the 11 July meeting, twenty-one members returned home to the Ashburton Library. Convenor, Richard **Balsillie** opened the meeting by reporting that he had spent \$155.36 on maintenance of the group's laptop. This had been reimbursed by the MelbPC office. He then reminded members to ensure that their memberships had been renewed.

Richard also reported that his favoured music provider, Audio network Australia had increased the fee for use of a music track for personal and Youtube use from \$1.83 to \$13.99. He added, this was still the best value licenced music available for personal videos.

In What's New John Thomson showed how VideoMaker magazine had made Australia's *Rode* microphones and Miller tripods as the feature products in its 2016 buyers' guide. Add in Black Magic cameras, and it is clear that Australian companies are leading players in the international professional video field.

He next highlighted the latest phone from Huawei, which includes dual camera Leica lenses and sensors. It is claimed that the cameras, one RGB, the other monochrome allow for much greater low-light performance.

This was followed by a camera designed to work with Samsung phones. Mounted on a small tripod with back to back wide angle lenses, the camera sends signals to the phone and to an optional virtual reality headset.

Up next was the soon to be released *Fijifim X-T2*, which is receiving good reviews. Some sample photos from the camera were quite impressive. However, it has some limitations for video, particularly when compared with the similar sized but much cheaper Sony a6300.

Richard then showed the plastic rain hood he had bought from ebay for \$6.75. He had not used it in the field, but said it would be effective at waterproofing the camera, and would be a little awkward to use.

Richard reported on problems he had experienced in shooting footage within a "dimly lit" auditorium.

Even after increasing ISO, opening the aperture as far as possible and dropping the frame rate and shutter speed, footage from his zoom lens on his *Panasonic GH3* was dark compared with that shot on a *Canon 5D Mk III*. Some tweaking in post helped, but he lamented the low light and lack of a brighter lens. He then showed a short video with tips on dealing with low light and undertook to shoot some comparative test footage for discussion at the August meeting.

Another short video followed, demonstrating some simple visual tricks that can be accomplished with a smartphone.

In *Members' Videos*, **John Thomson** shared some well shot footage of a gala ball. **Eric Mackay** took us to Santiago de Compastela for the swinging of the giant incense burner, and then to London to see part of the *Queen's Birthday Parade*. To conclude, **June Furness** shared a short video drama which she and others of the *Ringwood Movie Makers* had made.

#### **Video Production — Sony**

| Date (Jan-Deo | 2) |
|---------------|----|
| Time          |    |
| Email         |    |
| Location      |    |
| Convener(s)   |    |
|               |    |

Second Wed of the month 10am – 12 noon rdwragg@fastmail.fm Melb PC HQ, Moorabbin. Roger Wragg Bob Flack

This group specialises in video editing and production using all SONY products, including VEGAS with both the Platinum and Pro versions. We cater for all members from beginners to advanced and work with all video formats from standard definition (SD) up to full high definition (HD) using both tape, DVD, and solid-state video cameras.

The following topics are covered: Sound track production using Sony Cinescore Voice over recording using both Vegas and Sound Forge, Basic picture composition, Lighting for video, Working with Sony DVD Architect to produce both DVDs and blu-ray discs. Upon request, we will look at the conversion of 8mm movie film to a digital format using the groups special conversion equipment.

## Video Production — Pinnacle

Date (Feb-Nov) Jan. & Dec. **Time** Email Location Convener(s)

#### Fourth Wed of the month Check with convener **10.00am - 12.30pm** tonypickup@optusnet.com.au Melb PC HQ, Moorabbin. Bill Johnson Tony Pickup

#### WAFFLE

#### (Wine And Fine Food Lovers' Event)

|                |                           | /                          |  |  |  |  |
|----------------|---------------------------|----------------------------|--|--|--|--|
| Date (Feb-Dec) | First Wednesda            | rst Wednesday of the month |  |  |  |  |
| Time           | 9.30pm                    |                            |  |  |  |  |
|                | (after the Mon            | thly Meeting)              |  |  |  |  |
| Email          | phil@melbpc.c             | org.au                     |  |  |  |  |
| Location       | Fongs Chinese Restaurant, |                            |  |  |  |  |
|                | 725 Centre Rd             | (cnr Francesco),           |  |  |  |  |
|                | Bentleigh East            |                            |  |  |  |  |
| Convener(s)    | Phil Lew                  | 0418-567-019               |  |  |  |  |
|                | Tom Rado                  | 9807-4072                  |  |  |  |  |
|                |                           |                            |  |  |  |  |

#### WASINT

| ( <b>W</b> eb <b>a</b> nd <b>S</b> oftware <b>In</b> vestment <b>T</b> ools) |                             |  |  |  |  |  |
|------------------------------------------------------------------------------|-----------------------------|--|--|--|--|--|
| Date (Feb-Dec)                                                               | Second Tuesday of the month |  |  |  |  |  |
| Time                                                                         | 10.30am – 12.30pm           |  |  |  |  |  |
| Email                                                                        | wasint@melbpc.org.au        |  |  |  |  |  |
| Location                                                                     | Melb PC HQ, Moorabbin.      |  |  |  |  |  |
| Convener(s)                                                                  | Richard Solly               |  |  |  |  |  |

### Website Design — Tutorials

| Date (Feb-Nov) | Second Sunday of the month  |  |  |  |  |  |
|----------------|-----------------------------|--|--|--|--|--|
| Time           | 2pm-4pm                     |  |  |  |  |  |
| Email          | webdesign@melbpc.org.au     |  |  |  |  |  |
| Location       | Melb PC HQ, Moorabbin.      |  |  |  |  |  |
| Convener(s)    | Fleur Stephens 0407-330-963 |  |  |  |  |  |

The aim of the Web Design SIG is to help members build and manage web sites. So if you are creating, managing or designing a web site and need some help, drop in.

## Website Design — Troubleshooting

Second Sunday of the month 4pm – 6pm webdesign@melbpc.org.au Melb PC HQ, Moorabbin. Fleur Stephens 0407-330-963

### Windows Plus

| Date (Jan-Nov) |
|----------------|
| Time           |
| Email          |
| Location       |
| Convener(s)    |
|                |

Third Saturday of the month 10am – 1pm win78@melbpc.org.au

Melb PC HQ, Moorabbin. John Swale 0417-530-766 Barry Stone

## Wyndham — General

Date (Feb-Dec) Time Email Location Second Monday of the Month Incl. June Queen's Birthday 7.30pm – 9.30pm jpfh@melbpc.org.au

Room 3, Central Park Community Centre, Lonsdale Circuit (off Franklin Blvd), Convener(s)

Hoppers Crossing. Chris Hughes 9731-0891 John Healey

This Group exists to provide local information and support to the South-West Region of outer Melbourne. We have Q&A sessions and coverage of PC hardware and software issues. There is a supper break with time for informal discussion. Visitors always welcome

#### Wyndham — Multimedia

| Date (Feb-Nov)       | Third Tuesday of the month           |  |  |  |  |
|----------------------|--------------------------------------|--|--|--|--|
| December (uncertain) | Check with convener                  |  |  |  |  |
| Time                 | 7.30pm-9.30pm                        |  |  |  |  |
| Email                | jpfh@melbpc.org.au                   |  |  |  |  |
| Location             | Room 3, Central Park Commu-          |  |  |  |  |
|                      | nity Centre, Lonsdale Circuit        |  |  |  |  |
|                      | (off Franklin Blvd) Hoppers Crossing |  |  |  |  |
| Convener(s)          | Chris Hughes 9731-0891               |  |  |  |  |
|                      | John Healey                          |  |  |  |  |

#### Yarra Ranges

| Date (Feb-Nov) | Fourth Tuesday of the month |              |  |  |  |  |
|----------------|-----------------------------|--------------|--|--|--|--|
| December       | Third Tuesday in December   |              |  |  |  |  |
| Time           | 9.30AM – 12:30PM            |              |  |  |  |  |
| Email          | yrig@melbpc.org.au          |              |  |  |  |  |
| Location       | Japara Living and Learning  |              |  |  |  |  |
|                | Centre, 54-58 Durham Road,  |              |  |  |  |  |
|                | Kilsyth.                    |              |  |  |  |  |
| Convener(s)    | Bryan Paten                 | 0429-430-640 |  |  |  |  |
|                | Shane Mason                 | 9733-5390    |  |  |  |  |

# July 2016 Meeting report by **John Sapsford**

July meeting commenced promptly at 9.15 am with 11 members present. Bryan Paten warmly welcomed all attendees.

We had a discussion about recent equipment or software members had obtained.

One member had bought in a clip-on wide angle lens for taking photos on a smart phone. It cost \$6 at a \$2 shop. Another member bought a new Apple 5S smart phone with 32GB of memory for \$405 on eBay. A protective cover for the phone cost \$10.

#### Bryan advised members of the changes to meeting times. The monthly meeting will run from 9.30 am to 12.30 pm in future. The formal workshop segment at the end of the meeting has been discontinued.

Mention was made of a petition presented at a recent SIG meeting. This matter was discussed further at the end of the meeting. Bryan reminded everyone that the free upgrade to windows 10 would end on July 29. The next major Windows 10 update known as the "Anniversary Edition" is expected to be available for download after 8 August.

As usual it is important to make a backup of your hard drive and important files before attempting to do the upgrade.

John gave a demonstration of an important utility known as the System file Checker tool (SFC.exe) to repair missing or corrupted system files. It also works in Windows 7, Windows 8 and 8.1 and Vista. It runs from the Command Prompt (sfc/scannow).

After morning tea we had the usual "door prizes" comprising chocolates and a ream of A4 photocopy paper.

We discussed an article from a recent "Windows Secrets" email newsletter about what to expect from the Anniversary update. These included changes to the Start button with more user controls. The Taskbar can also be customized.

We explored a number of useful computer tips from: http://biggeekdad.com/2016/07/8-useful-computertips/

A useful utility (free download) is *TreeSize*. TreeSize shows you the size of all the folders on your computer's disk. Choose any drive or folder, in order to find out which folders are occupying the most space. A free version of TreeSize is available at: https://www.jamsoftware.com/treesize\_free

We discussed an article about the correct way to inform others of your change of e-mail address. Emailing your entire contact list with a notice that you've changed your email address is NOT the way to inform others of your change. The article recommends sending out an e-mail to friends, family members and other individuals using BCC (blind carbon copy) to hide everyone's e-mail address from each other. There are also recommendations for changing your e-mail address with online accounts and mailing lists.

The topic of Ransomware was discussed. We watched a PowerPoint presentation which covered the different types of Ransomware, how you can be infected and its consequences such as paying the ransom using Bitcoin. Important steps that can be taken to protect a computer from infection were emphasised. The recommendations included having regular offline backups or Image Restore.

The WOT (Web of Trust) add-on for Firefox was discussed and demonstrated. It was useful when visiting new web sites.

The meeting then discussed at length a document

regarding complaints about the Melb PC President and a petition signed for the committee to call a special general meeting to remove the current president

The meeting closed at 12noon.

Our next meeting will be held on Tuesday 23 August commencing at 9.15AM. Members are asked to park at the rear of the Centre. Entry is via Tamworth Road.

+

## Yarra Ranges Workshop Discontinued (see report above)

Date (Feb-Nov) Time Email Location

Convener(s)

Fourth Tuesday of the month 11:30am – 1:30pm yrig@melbpc.org.au Japara Living and Learning Centre, 54-58 Durham Road, Kilsyth. Shane Mason 9733-5390 Bryan Paten 0429-430-640

#### **Members Free Ad**

## FREE TO A GOOD HOME

Would anyone be interested in a couple of NEC APC 3 computers, including manuals, printer and monitor They are fully operational, running DOS V3.3. It seems a pity to take them to the tip. I live in Drouin, however if either the club or a member was interested, I could drop them down to Warrigal Rd. Sean Walsh, Drouin, Vic. 0428 341 186

#### Members Free Ad

#### Wanted

Older laptop computer. Must have serial port and must be in working condition. Battery condition unimportant. Roman Skarbek 0400 767 594.

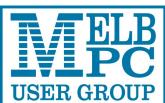

#### ABN 43 196 519 351

(Victorian Association Registration No. A0003293V) Unit 26, 479 Warrigal Road, Moorabbin VIC 3189 Telephone: (03) 9276 4000

# Subscription for Monthly Disc

| Name         |                                                                                                    |  |  |         |                             |                              | Mer                | Membership Number             |          |    |           |   |  |  |  |
|--------------|----------------------------------------------------------------------------------------------------|--|--|---------|-----------------------------|------------------------------|--------------------|-------------------------------|----------|----|-----------|---|--|--|--|
| Address      |                                                                                                    |  |  |         |                             |                              | Curi               | Current Contact Email Address |          |    |           |   |  |  |  |
| Suburb       | Suburb Post Code                                                                                                    |  |  |         |                             |                              | Pho                | Phone                         |          |    |           |   |  |  |  |
| For<br>Payme | Feb       Mar       Apr       May       Jun       Jul       Aug       Se         Price:       \$3.00 per disc if you collect it from the Add an Extra \$2.00 postage and Price for a yearly subscription is \$       Price for a yearly subscription is \$         *Prices have increased or the total subscription       Price for a yearly subscription is \$ |  |  |         | e and h<br><b>i is \$55</b> | andling<br>. <b>00 inc</b> i | if we m<br>mailing | ail you<br><b>to hom</b>      | r order. | \$ |           |   |  |  |  |
| Name o       | Name on Card Expiry Date on c                                                                                                    |  |  | on card |                             | Sig                          | nature             |                               |          |    | Date<br>/ | / |  |  |  |
|              |                                                                                                    |  |  |         |                             |                              |                    |                               |          |    |           |   |  |  |  |

PC Update Newsletter August 2016 22

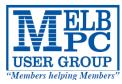

# MELBOURNE PC USER GROUP INC.

| Μ                                                                                                    | EMBER                                                                             | SHI                                       |                                    | PLI                                | САТ                                  | ION                                         | FO                            | RM                        |            |             |
|----------------------------------------------------------------------------------------------------|-----------------------------------------------------------------------------------|-------------------------------------------|------------------------------------|------------------------------------|--------------------------------------|---------------------------------------------|-------------------------------|---------------------------|------------|-------------|
| Title                                                                                                    | First Name                                                                        |                                           |                                    |                                    | Last Name                            |                                             |                               |                           |            |             |
| Business Name                                                                                                    |                                                                                   |                                           |                                    | I                                  |                                      |                                             |                               |                           |            |             |
| Address                                                                                                    |                                                                                   |                                           |                                    |                                    |                                      |                                             |                               |                           |            |             |
| Suburb                                                                                                    |                                                                                   |                                           |                                    |                                    |                                      |                                             | Post Co                       | de                        |            |             |
| Phone                                                                                                    |                                                                                   |                                           |                                    | Mobile I                           | Number                               |                                             |                               |                           |            |             |
| DOB                                                                                                    | Preferred Email Ad                                                                | ldress                                    |                                    |                                    |                                      |                                             |                               |                           |            |             |
| SU                                                                                                    | MMARY                                                                             |                                           | Additio                            | nal Famil                          | y Membe                              | ers or Corpo                                | rate Rep                      | oresentati                | Ves (Maxim | um 2 names) |
| Individuals                                                                                                    |                                                                                   | \$95 🗌                                    | Title                              | First Name                         |                                      | Last Name                                   |                               | Phone                     |            |             |
| Additional Fami<br>(Spouse and children)                                                                                                    | ly Members                                                                        | \$25 🗌                                    | Title                              | First Name                         |                                      | Last Name                                   |                               | Phone                     |            |             |
| Pensioners/<br>Adult students /                                                                                                    | A (25+)*                                                                          | \$80 🗌                                    | Title                              | First Name                         |                                      | Last Name                                   |                               | Phone                     |            |             |
| Students B (14-2                                                                                                    |                                                                                   | \$35 <b>[</b> ]                           | Title                              | First Name                         |                                      | Last Name                                   |                               | Phone                     |            |             |
| Corporate     \$190       (One membership is two representatives)     Please provide emergency contact details below.                                                                                                    |                                                                                   |                                           |                                    |                                    |                                      |                                             |                               |                           |            |             |
|                                                                                                    | TOTAL: \$                                                                         |                                           | Full Nan<br>Phone n                | Full Name.                         |                                      |                                             |                               |                           |            |             |
|                                                                                                    |                                                                                   |                                           |                                    |                                    |                                      |                                             |                               |                           |            |             |
| Referred by member:full name or membership number /SIG                                                                                                    |                                                                                   |                                           |                                    |                                    |                                      |                                             |                               |                           |            |             |
| Terms and cond                                                                                                    |                                                                                   |                                           |                                    |                                    |                                      |                                             |                               |                           |            |             |
| <ul> <li>Adult students A must attach a photocopy of their student card or letter from their educational institution confirming full student status.</li> <li>All student B members must have a Student Card and have evidence of their age at time of joining.</li> <li>Pensioners must attach a photocopy showing both sides of their Centrelink Pension Concession Card. Change of family member(s) must be identified in writing to the club secretary.</li> <li>I hereby apply for membership of Melbourne PC Users Group Inc. (A000329V) and agree to abide by its rules while I remain a member.</li> </ul> |                                                                                   |                                           |                                    |                                    |                                      |                                             |                               |                           |            |             |
| Signature                                                                                                    |                                                                                   |                                           |                                    |                                    |                                      | Date                                        | /                             | /                         |            |             |
| Payment Details                                                                                                    | 5                                                                                 |                                           |                                    |                                    | Evoir D                              | ata                                         |                               |                           |            |             |
|                                                                                                    |                                                                                   |                                           |                                    |                                    | Expiry D                             |                                             |                               |                           |            |             |
| Credit Card Numb                                                                                                    | per                                                                               |                                           |                                    |                                    |                                      |                                             |                               |                           |            |             |
|                                                                                                    |                                                                                   |                                           |                                    | Signature                          | Date                                 |                                             | / /                           |                           |            |             |
| Email User Nam<br>List the user ("login<br>letters. User names<br>e.g. "John J. Jones"<br>allocated or deemed                                                                                                    | ") names you wo<br>s are expressed in<br>' might request u<br>d unsuitable in the | n lower case<br>Iser names<br>e opinion o | e letters<br>such as<br>f the syst | and must<br>"john", "<br>tem admir | represen<br>johnj", "j<br>nistrators | it your real<br>jones", etc.<br>will not be | name in<br>Any us<br>allocate | some ree<br>er name<br>d. | cognisat   | ole way     |
|                                                                                                    | noice 1                                                                           |                                           |                                    |                                    |                                      |                                             | melbpc.<br>melbpc.            | -                         |            |             |
| e                                                                                                    |                                                                                   |                                           |                                    |                                    |                                      | @                                           | opc.                          | 0.0.00                    |            |             |

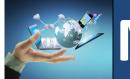

# Membership Drive

# Introduce a new member\* to Melbourne PC User Group and receive credit towards your membership fees.

Did you know that Melb PC held its first meeting in November 1983?

Yes! it's true.

The group flourished and in 1993 started its own Internet service, becoming one of the founding suppliers of the Internet in Australia, and it is still a licensed ISP. Melb PC is Australia's largest and most active personal computer/technology group with thousands of members participating in more than 40 Special Interest Groups (SIGs) that meet regularly throughout Melbourne.

New members will receive all the benefits you already enjoy — the digital newsletter, the help lines, the Special Interest Groups (SIGs), the Monthly meetings and access to mobile broadband, personal email or IP4 Rental/Web Hosting/Private email Hosting, Microsoft OS discounts and you will be helping your club to grow.

You know how much you enjoy being part of Melbourne PC User Group. So why not bring along a friend to enjoy it too? Prospective new members are always warmly welcome at the Monthly Meeting and SIG Meetings.

Each new member<sup>\*</sup> you enrol gives you <u>three months credit</u> towards your membership renewal. (approx. \$24.00 value against a full membership). The more new members you enrol, the more credit towards your next membership renewal.

(\* This does not include Family members or anyone re-joining within 12 months of leaving Melb PC).

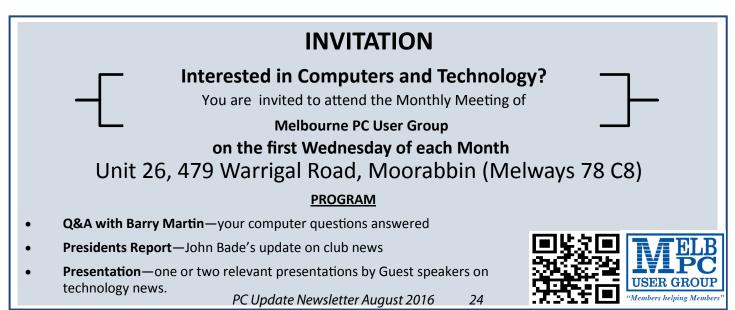

# **New Books For the Library**

#### Clemens Pratt, 9802 5501, cpratt@melbpc.org.au Choy Lai, cplai@melbpc.org.au

The following books for the library have been received, and by the time you read this they will be on display and available for loan. They will be on display on the table in the library for about a month to give members visiting Moorabbin the best chance to browse over them before being placed on the shelves. In many cases the subject is already represented in the library but in an edition that's quite old, so these represent the latest editions available.

Naturally borrowing is encouraged — that's a measure of the library's usefulness; just enter the details of your loan in the register.

1. Google Earth For Dummies, David A. Crowder

2. Build Your Own PC Do-it-yourself For Dummies (DVD), Mark L. Chambers

3. Building a Web Site For Dummies, David A Crowder

4. PCs All-in-One For Dummies, Mark L. Chambers

5. Teach Yourself Visually WordPress, George Plumley 6. Teach Yourself Visually Powerpoint 2016, Barbara Boyd

7. Teach Yourself Visually Excel 2016, Paul McFedries

8. Word 2016 For Dummies, Sandra Geisler

9. Photoshop Elements 14 For Dummies, Barbara Obermeier

10. Pogue's Basics, David Pogue

The last book on the list "Pogue's Basics" was suggested by member **Graham Swanston** (thanks to him!) as a good source of tips, tricks and shortcuts, so may be of particular interest to SIG or GIG presenters.

Other suggestions for purchases are invited: contact Choy Lai or me. We want to increase activity that's beneficial to members.

Clemens Pratt, Librarian.

## **Our Statement of Purposes**

"The purposes of the Association are to conduct on a non profit basis activities to help members learn and use systems and devices using various technologies, especially computing, software, and communications technology (inc. the Internet and World Wide Web, personal computers & devices), to achieve the following outcomes;

- advancing computer literacy;
- advancing education and the exchange of ideas;
- keeping members up to date on developments in computer and information technology and helping members to exchange information;
- representing members in public debate in areas of interest including law reform proposals;
- engaging with similar organisations; and
- carrying out activities that benefit the Association.

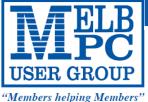

#### MELBOURNE PC USER GROUP INC.

ABN 43 196 519 351 (Victorian Association Registration No. A0003293V) Unit 26, 479 Warrigal Road, Moorabbin Vic 3189 Australia Telephone: (03) 9276 4000 Email: office@melbpc.org.au

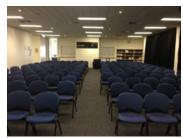

Main Conference Room Seating 170

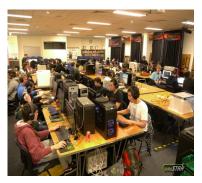

Main conference room set up for gaming

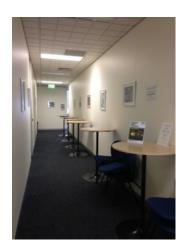

Break out Hall

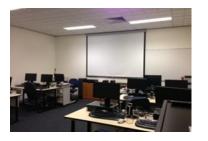

Training Room equipped with 12 PCs

# GAMING, CONFERENCE, TRAINING AND EVENT HIRE FACILITIES

Three function rooms and a break out area means we can cater for:

- $\Rightarrow$  Meetings for 2-12 in a comfortable board room
- ⇒ Fully equipped Computer Training room
- $\Rightarrow$  Conferences; seating for 170 theatre style
- ⇒ Casual Events
- $\Rightarrow$  Game hosting available seating 90 super fast fibre feed

#### Audio visual equipment including;

- ⇒ Full HD Wi-Fi data projector and large screen
- ⇒ High speed fibre Wi-Fi internet access
- $\Rightarrow$  wireless microphone and speaker system
- $\Rightarrow$  lectern with microphone
- ⇒ Video recording is available from \$200 per day, hourly rate \$35 per hour (includes DVDs)

Kitchen with double serving areas for drinks and food, tea, coffee and biscuits available at all times

Catering can be arranged—pricing upon application

| ROOM HIRE          | Per Hour | Per Day (based on a 6 hour day) |
|--------------------|----------|---------------------------------|
| Library Room       | \$25.00  | \$135.00                        |
| Training Room      | \$40.00  | \$220.00                        |
| Conference<br>Room | \$85.00  | \$490.00                        |

#### Includes; data projector and screen, internet access, tea, coffee and biscuits Melbourne PC Members receive 10% discount

Located at the junction of Warrigal and Cochrane Roads (opposite Bunning's).

Parking available on site, facilities located on level 1 with lift and full wheelchair access.

Public Transport access: frequent bus link from Mentone or Oakleigh stations via 903 bus.

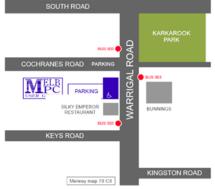

Suitable for presentations, group training and casual events. Available during the day or evening.

Prices subject to change. Further options available. Contact the Melbourne PC office team to discuss your event on: (03) 9276 4000

Melbourne PC User Group is a Not for Profit Organisation

PC Update Newsletter August 2016 26

# Dispose of my Computer

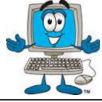

| 1800RECYCLE                                                                         | Website: www.1800recycle.com.au                                           |
|-------------------------------------------------------------------------------------|---------------------------------------------------------------------------|
| 1800RECYCLE is a Melbourne based, convenient mobile service                         | Email: hello@1800recycle.com.au                                           |
| collecting and recycling computers, eWaste and IT junk with frequent collections    |                                                                           |
| in the CBD and inner Melbourne.                                                     | Address: Factory 1, 150 Northern Road, Heidelberg Heights, VIC, 3081.     |
| Werx Foundation—B2C Recyclers Program                                               | Website: www.b2crecyclers.com.au                                          |
| The B2C Recyclers Project accepts all forms of IT equipment and IT                  | Email: info@b2crecyclers.com.au                                           |
| peripherals regardless of age, specification or working condition and work to       | Phone: 9005 0101                                                          |
| prevent these items from entering landfill .                                        | Address: 31 Ebden Street, Moorabbin, VIC 3189                             |
| ComputerBank Australia                                                              | Makete unun computerbank arr au                                           |
| Computerbank recycles donated computers and distributes them to disadvan-           | Website <u>www.computerbank.org.au</u><br>Email: info@computerbank.com.au |
| taged individuals and community groups. Donated computers are tested, hard          | Phone: (03) 9600 9161                                                     |
| drives wiped, virus free open source is installed on the computers and obsolete     | Address: 483 Victoria St, West Melbourne, VIC 3003                        |
| parts are recycled.                                                                 |                                                                           |
| Equipment Recycling Network Inc.                                                    | Website: www.erni.asn.au                                                  |
| ERNInc is a project based in Maroondah and recycles equipment,                      | Email: erni@erni.asn.au                                                   |
| including computers, and distributes them to people with disabilities, particu-     | Phone: (03) 9879 5211                                                     |
| larly children, at a nominal cost.                                                  | Address: 17 Greenwood Avenue, Ringwood, VIC 3134                          |
| Green Collect                                                                       | Website: http://www.greencollect.org                                      |
| Green Collect accepts televisions, computers, monitors, laptops, printers, com-     | Email: http://www.greencollect.org/contact-us/                            |
| puter peripherals, mobiles phones, telephones, DVDs/VCRs/Stereos, inkjet,           | Phone: 03 9663 8843                                                       |
| lazier and toner cartridges, fax machines, copiers, CDs and videos. Collections     | Address: 174 Collins St, Melbourne, VIC 3000                              |
| charged at \$2 per kilogram, minimum pick up of 25kgs.                              |                                                                           |
| Benevolent Disability (Formerly Rural Peninsula disability Support)                 |                                                                           |
| Beyond Disability is a public benevolent institution in Australia. With the support | Website: http://www.bdi.org.au                                            |
| of local volunteers, they are using recycled Pentium computers and internet         | Email: <a href="mailto:secretary@bdi.org.au">secretary@bdi.org.au</a>     |
| capable usb2 laptops, 15 inch and 17 inch LCD screens to assist low income          | Phone: 03 5978 5000                                                       |
| household and mobility disabled aged 6 to 89 years to get online with dignity in    | Address: "Girrahween House" PO Box 1451, Pearcedale, VIC 3912             |
| their own homes using recycled computers and our subsidised internet service.       |                                                                           |
| Green PC Australia—Computer Refurbishment, Repair and Internet                      | Website: http://www.greenpc.com.au                                        |
| GreenPC is a non-profit social enterprise that is part of Infoxchange Australia's   | Phone: 03 9418 7400                                                       |
| vision to help bridge the digital divide and ensure all people have equal access    | Address: 33 Elizabeth St, Richmond, VIC 3121                              |
| to information technology.                                                          |                                                                           |
| <b>Disposal of oth</b>                                                              | er Electrical Goods                                                       |
| Brotherhood of St Laurence                                                          |                                                                           |
| ood condition to sell in our stores in Victoria or to give to                       | Website:http://www.bsl.org.au/get-involved/donate-goods/                  |
|                                                                                     | Email:1300donate@bsl.org.au                                               |

families in need. They are able to accept most whitegoods and small electrical appliances however they are unable to accept electric organs.

#### Eastern Emergency Relief Network

The core objective of Eastern Emergency Relief Network (EERN) is to make available household goods and appliances for those in need.

#### **Brotherhood Fridges**

Brotherhood Fridges was developed by the Brotherhood in partnership with Moreland Energy Foundation and recycles, repairs and retrofits donated fridges to make them more energy and cost efficient, and decommissions fridges that are no longer useful.

# Email:1300donate@bsl.org.au

Website: http://www.easternemergency.org.au Email: info@easternemergency.org.au Phone: (03) 9874 8433 Address: Factory 1/10-12 Thornton Crescent, Mitcham VIC 3132

Email: collections@bsl.org.au Phone: 1300 DONATE (1300 366 283) Address: Brotherhood of St Laurence, 25 Brunswick Road, Brunswick Vic 3056

#### <u>Yooralla</u>

Yooralla take small appliances including TVs in a working order to sell in their Carlton bargain store, with profits funding their work for people with disabilities.

Phone: 03 9347 2848 Address: 135-136 Elgin Street, Carlton, VIC 3053

**Carlton Bargain Shop:** 

Website: http://www.brotherhoodfridges.com.au

PC Update Newsletter August 2016 27

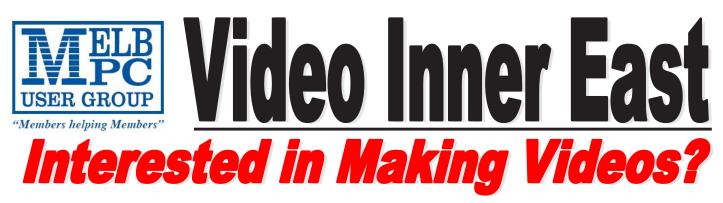

Video Inner East is an Interest group of Melbourne PC User Group We welcome all people with an interest in the making of videos. Among its members are those new to the activity as well as those with considerable experience and knowledge.

We cover a wide range of topics including Camera related equipment, lighting, sound, scripting & narration, use of music etc. We also have a "What's New" segment and a showcase of members videos!

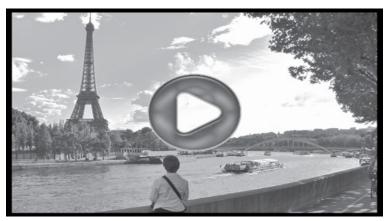

# All Visitors Welcome !

# When?

Second Monday of every month (excluding January)

# Where?

Copland Room- Ashburton Library, 154 High street, Ashburton 3147

# <u>Time?</u>

Meeting commences at 7:00pm and normally concludes at 9:30pm (Includes a midway tea break)

# More Information?

Please contact the SIG (Special interest group) Convenor, Richard Balsillie on 9809 4116 or via email videoinnereast@gmail.com

28

| <b>R <i>T</i> <b>E</b>LB</b> | MELBOURNE PC USER GROUP INC.                                                                                                    | APPLICATION F            |
|------------------------------|----------------------------------------------------------------------------------------------------|--------------------------|
| USER GROUP                   | ABN 43 196 519 351<br>(Victorian Association Registration No. A0003293V)<br>Unit 26, 479 Warrigal Road, Moorabbin Vic 3189 Australia<br>Telephone: (03) 9276 4000 | MOBILE 3G/4<br>BROADBAND |
| "Members helping Members"    |                                                                                                    |                          |

| Name    |           | Membership Number             |
|---------|-----------|-------------------------------|
| Address |           | Current Contact Email Address |
| Suburb  | Post Code | Phone                         |

\* SEE TERMS AND CONDITIONS OVERLEAF. YOU ARE REQUIRED TO SIGN THE TERMS AND CONDITIONS INDICATING YOU HAVE READ AND UNDERSTOOD THEM. \* Complete all fields on this Mobile Broadband Application. This Information is required for the system database. Incomplete applications will be returned.

#### **3G/4G MOBILE DATA PLANS** 3GB 5GB 7GB 9GB **12GB 15GB** \$25 PER MONTH \$35 PER MONTH \$40 PER MONTH \$50 PER MONTH \$60 PER MONTH \$65 PER MONTH First month in advance First month in advance First month in advance First month in advance First month in advance First month in advance (\$50), thereafter \$25 on (\$70), thereafter \$35 on (\$80), thereafter \$40 on (\$100), thereafter \$50 on (\$120), thereafter \$60 on (\$130), thereafter \$65 on a direct debit on credit a direct debit on credit a direct debit on credit a direct debit on credit a direct debit on credit a direct debit on credit card for 12 months. card for 12 months. Total card for 12 months. card for 12 months. card for 12 months. card for 12 months. Total Total spend \$300.00 Total spend \$420.00 Total spend \$480.00 Total spend \$600.00 spend \$720.00 spend \$780.00 DEVICE INCLUDED DEVICE INCLUDED DEVICE INCLUDED DEVICE INCLUDED DEVICE INCLUDED DEVICE INCLUDED EXCESS DATA USAGE COSTS **EXCESS DATA USAGE COSTS** EXCESS DATA USAGE COSTS EXCESS DATA USAGE COSTS EXCESS DATA USAGE COSTS EXCESS DATA USAGE COSTS \$10.00 PER 1GB OR PART \$10.00 PER 1GB OR PART \$10.00 PER 1GB OR PART \$10.00 PER 1GB OR PART \$10.00 PER 1GB OR PART \$10.00 PER 1GB OR PART THEREOF. THEREOF. THEREOF. THEREOF. THEREOF. THEREOF. **3GB PLAN \$234 upfront for 12 month contract on 3G/4G Plan= \$19.50** PER MONTH (EXCESS DATA USAGE COSTS \$10.00 PER 1GB OR PART THEREOF.) MODEMS:USB Modem Free Wi-Fi Modem Huawei E5573 \$100 USB Wi-Fi Modem (car kit included) \$116 NOTE: We are no longer supplying 3G Mobile Broadband modems due to our Optus upgrade to the 4G service. This does not apply to the Voice and Data plans. COVERAGE: Coverage depends on your device and plan. For detailed coverage maps, including 3G, 4G and 4G Plus maps see optus.com.au/coverage. BYO PHONE VOICE and DATA 3G/4G

**Do you need more Voice and less data? More data and less Voice? That's not an issue.** PLANS ARE FLEXIBLE ENOUGH TO SUIT ANY NEED, CONTACT THE OFFICE. PLANS START AS LOW AS \$18 A MONTH!

\$35 MONTHLY SIM PLAN on 4G network (\$420.00 total spend for 12 months, pay monthly)

•Standard calls to friends and family within Australia

• \$500 of included value

#### • Massive <u>2.5GB of data!</u>

Just bring your own phone and get connected on the Optus network Pricing Information: The cost of a two minute standard national voice call is \$2.36. The cost of sending a standard national TXT is 30c. ^Includes standard national & international voice & video calls & TXT & PXT; voicemail; calls to 1223, 1225, 13, 15 & 18 numbers; & re-routed calls. International Roaming (Contact office for pricing), Excess data usage (\$10.00 per GB). \$55 MONTHLY SIM PLAN on 4G network (\$660.00 total spend for 12months, pay monthly)

<u>Unlimited</u> Phone calls and texts within Australia (Excluding International calls)
 Standard calls to friends and family within Australia

#### • Massive <u>4GB of data!</u>

**Just bring your own phone and get connected on the Optus network** Things you will be charged for: Directory assistance (50c per call), Standard national video calling (\$1.00 per minute plus 40c flag fall), 124YES (90c per minute plus \$1.75 flag fall), International Roaming (Contact office for pricing) , Premium talk and text to 19 numbers (Extra charge as advised by that provider) & Excess data usage (\$10.00 per GB).

International Countries Include: Austria, Hungary, Poland, Bangladesh, India, Singapore, Cambodia, Indonesia, South Africa, Canada, Ireland, South Korea, Chile, Italy, Taiwan, China, Japan, Thailand, Croatia, Malaysia, Turkey, France, Netherlands, United Kingdom, Germany, New Zealand, United States of America, Greece, Pakistan, Vietnam, Hong Kong, Philippines.

| PAYMENT DETAILS | *Authorize a direct debit against your credit card for the requisite amount as required. Cheques only accepted for the 12 month contract amount. And return it to : Melbourne PC User Group. Suite 26, Level 1, 479 Warrigal Road Moorabbin VIC 3189 |                 |  |  |  |  |  |
|-----------------|----------------------------------------------------------------------------------------------------|-----------------|--|--|--|--|--|
| Name on Card    | Signature*                                                                                                    | Date / / Amount |  |  |  |  |  |
|                 |                                                                                                    | Expiry Date     |  |  |  |  |  |
| OFFICE USE ONLY |                                                                                                    |                 |  |  |  |  |  |

SIPC Update Newsletter August 2016

29 WiFi Key

#### A. Definitions

#### \*Melb PC Mobile Broadband Internet Terms and Conditions

"Melb PC" means Melbourne PC User Group incorporated or its assignee: "Member" means a financial member of Melbourne PC User Group and includes:

"Full Member" A person accepted into the Group after payment of the current full membership fee, or the related Student or Pensioner concession fee

"Family Member" A domiciled spouse, partner, child' or relative of a full member accepted to participate in activities of the Group and use that Member's Internet account after payment of the Family Membership fee; b) the subscriber" means the MelbPC full member who has accepted the Melb PC Internet Agreement and paid fees for the subscription period and includes both Full and Email account subscribers. (see Level of Description) "subscription periods" means the periods of subscription offered by Melb PC from time to time means the period in advance for which the subscriber has paid in full being one of the periods of subscription offered by Melb PC from time to time.

|    | Description). Subscription perious | IIICa |
|----|------------------------------------|-------|
| В. | Subscription type & Details.       |       |

| Subscription<br>Type                                                                                                    | Annual Fee or<br>Monthly Fee                                                    | email & Newsgroup<br>Storage or <i>Mail Quota</i><br><i>(Limit)</i> | Browsing | Time<br>Limit | Home Page<br>Storage | Download<br>Limit                                                | When Limit<br>Reached                                                                    |
|----------------------------------------------------------------------------------------------------|---------------------------------------------------------------------------------|---------------------------------------------------------------------|----------|---------------|----------------------|------------------------------------------------------------------|------------------------------------------------------------------------------------------|
| 3G/4G Mobile Broadband 3GB<br>3G/4G Mobile Broadband 5GB<br>3G/4G Mobile Broadband 7GB<br>3G/4G Mobile Broadband 9GB<br>3G/4G Mobile Broadband 12GB<br>3G/4G Mobile Broadband 15GB | \$234pa or \$25 pcm<br>\$35 pcm<br>\$40 pcm<br>\$50 pcm<br>\$60 pcm<br>\$65 pcm |                                                                     | Yes      |               |                      | 3GB pcm<br>5GB pcm<br>7GB pcm<br>9GB pcm<br>12GB pcm<br>15GB pcm | Excess data usage on <u>all</u><br><u>plans</u> costs \$10.00 per 1GB<br>or part thereof |
| 4G Voice and Data Plan \$35<br>4G Voice and Data Plan \$55                                                                                                    | \$35 pcm<br>\$55 pcm                                                            |                                                                     | Yes      |               |                      | 2.5GB pcm<br>4GB pcm                                             | Excess data usage on <u>all</u><br><u>plans</u> costs \$10.00 per 1GB<br>or part thereof |
| Email account (office365.melbpc.org.au)                                                                                                    | \$0                                                                             | Unlimited                                                           | nil      |               | Nil                  | nil                                                              |                                                                                          |

The above charges and details are subject to change from time to time. Limits and Time Quota: daily (non-cumulative) plus bonus time in non-peak periods. Email Account Subscriber (available to all Melb PC Members without charge)

#### C. Description of Service(s) General:

Melbourne PC User Group Inc. A0003293V (Melb PC) Internet Service network (the Network) is a service owned and operated by Melb PC for its members. It is a subscriber-funded service administered by the Internet Management Subcommittee (the subcommittee).

Function of the Melb PC Network: The primary function of the Network is to support the transfer of information to and from Melb PC members and the International community, subject to the terms of this agreement

Access Software: The subscriber will need to acouire suitable mail, news and Web software from our shareware library or other resources. However, Melb PC makes available a configuration kit that automates his process for those who require it. Accounts: Accounts are issued only to individuals, not company names; Melb PC may reject an application without stating a reason.

Support: Volunteers offer their help in local newsgroups and via an Internet Help team with interaction through Web Boards, e-mail and direct telephone support. Duration: The subscription to the Network is for one year from the date of acceptance. It automatically terminates upon expiry of membership of MelbPC if that occurs earlier. Acknowledgment: Successful applicants will include individuals whose forms are correctly filled out and whose funds have been transferred to the Melb PC Bank account.

Net Etiquette: Melb PC endorses adherence to ("Net etiquette" or "Netiquette") as deemed by the subcommittee from time to time and to prevailing International standards widely accepted as suitable behavior for using the Internet

D. Terms of Agreement
1. The subscriber asks Melb PC to provide a level of Internet access and Melb PC agrees to do so.
2. This agreement starts when an authorized officer of Melb PC has executed it and Melb PC has received a cleared payment for the subscription period. If the subscriber renews this agreement for a further subscription period, this agreement applies to the renewed subscription period unless the parties agree otherwise in writing.

- 3. 4. The subscriber acknowledges that
  - Continuity and speed of the Internet access depends on a wide range of factors many of which are beyond the control of Melb PC. Melb PC has no control over the accuracy of appropriateness of any information on the internet.
  - a. b.
  - с
  - Melb PC is not responsible for any material available on the Internet. The subscriber's Internet access may be interrupted by equipment failure, the need for routine maintenance peak demand and so on d
  - e. Melb PC cannot guarantee that the subscriber will be able to secure access at any given time or that fluctuations in demand by other subscribers will not prevent the subscriber from using the full amount of the maximum daily time allowance on any given day. Melb PC cannot guarantee that subscriber's home pages will always be available.
    - f.
  - g. Dial up and Mobile Broadband Internet Subscribers are responsible for writing and uploading their own home pages and keeping backup copies of same. Melb PC does not back up these home pages. Subscribers will need to reload their own home pages in the event that the Melb PC facilities suffer any data loss.
  - The right to publish and communicate using home pages in the event that the mean of lating of a datases. The right to publish and communicate using home pages is granted to full internet subscribers in the spirit of user group activities of sharing and furthering the computing experience. The quality of the Melb PC Internet service will be protected by Melb PC reserving its right to suspend the access to any publications of a subscriber who generates a disproportionate amount of Internet traffic. Subject to matters of the kind referred to in the previous clause and to the subscriber's access limits, Melb PC will use its best endeavours to keep Internet access available continuously and h. to allow the subscriber to have access for the current daily time allowance as set from time to time. The subscriber will indemnify Melb PC against any liability, claim, action, suit, demand, loss, cost or expense arising out of or in any way connected with this agreement or Internet access, including without limitation
- 5.
- The subscriber will indertainly wear of against any labeling, claim, actual, sub, dentaid, loss, cost of expense ansing out of of an any systemeted wint this agreement of internet access, including windout initiation any negligence by Melb PC, its service standard pricing list from time to time, and a copy of the list certified by an officer of Melb PC is conclusive evidence of the prices applicable at any time. Any notice given about any matter concerning this agreement may be given by clicking an accept button following the display of the agreement on a web page, by fax, e-mail or post at the last fax number email or postal address notified to the sender and is deemed to have been received at the time when it would have arrived in the ordinary course of the relevant type of transmission. Melb PC may change any term of this Agreement or make additional rules at any time by means of notification delivered in accordance with clause 9. Subscriber may refuse to accept any such change and 6 7
- 8. The subscriber must not use Internet access to annoy, harses or harm other Internet users including sending of viruses either witingly or unwitingly and the sending of spam or unsolicited bulk email.
- 9
- 10.
- 11
- The subscriber must not use Internet access for any unlawful purpose or in any unlawful manner. Melb PC does not review any publications or communication and does not verify, endorse, or otherwise take responsibility for the content of same 12
- 13. 14. Subscribers are legally responsible for their own publications and communications.
- The subscriber will keep safe and confidential any access numbers; codes or passwords allotted to them by Melb PC and notify Melb PC without delay of any compromise of that information. Melb PC may suspend or terminate the subscribers Internet access immediately if the subscriber breaches this agreement wittingly or unwittingly or fails to promptly pay any money owed to Melb PC or ceases to
- 15. be a member of Melb PC. Melb PC may delete without notice any material found on its storage disks without giving any reason for doing so
- 16.
- 17
- Melb PC may make and keep any record it requires for the purpose of this agreement or the rules or for the operation of its services or as required by the law or its officers. The subscriber must not transfer, sell or share internet access rights, or allow the account to be used by any other person, other than those Melb PC Family Members who are listed on this application and 18. have paid the relevant charges.
- 19
- 20.
- have paid the relevant charges. The user's last name must be displayed in all e-mail and news messages. The user's first name or initials may be displayed as desired. Commercial traffic, in the form of private messages and advertisements in newsgroups designated for that purpose, is permitted within the bounds of Net etiquette. The 'Organisation' field in private email or public newsgroup article headers must always be Melbburne PC User Group Australia, the name of the service provider. Any other organisation or business name is permitted only in the four-line (maximum) "signature" text that is optionally inserted at the end of the message or article. The 'Trom' field used in email and news messages may be the Melb PC assigned email address. e.g. jjones@melbpc.org.au or a "Spam-trap" address, e.g. jjones@notspam.org.au or, subject to 21
- 22
- Clause 22 an external address. e.g. jjones@hotmail.com. Melb PC may assign its rights and obligations to full Internet Subscribers under this agreement to an Internet access provider that is of equal standard to Melb PC and after notice of assignment is given to 23. the subscriber, this agreement shall have operation as if it had been entered into between the assignee and the subscriber and Melb PC's rights (except for its right to recover any money owed to it immediately before the assignment) and obligations under this agreement shall be at an end. Services to Associate internet Subscribers shall be limited to the period Melb PC is able to provide them from its own resources
- The parties submit to the law of Victoria, Australia in relation to any the interpretation of this agreement, or any dispute arising out of it.
- To the extent permitted by law and except as expressly provided to the contrary in this Agreement, all warranties whether express, implied, statutory or otherwise, relating in any way to the subject matter of this Agreement or to this Agreement generally, are excluded Where legislation implies in this Agreement any condition, or warranty and that legislation avoids or prohibits provisions in a contract excluding or modifying the application of or the exercise of or facility under such term shall be deemed to be included in this Agreement. However, the liability of Melb PC for any breach of such term shall be limited at the option of Melb) PC, to any one or more of the 25 following if the breach related to goods represent of the goods or the supply of equivalent goods; the replacement of the cost of having the goods or of acquiring equivalent goods, or the supply of equivalent goods; the replacement of the cost of having the goods replacing the goods or of acquiring equivalent goods, or the supply of equivalent goods; the replacement of the cost of having the goods replacing the goods or of acquiring equivalent goods; the replacement of the cost of having the services supplied again. To the extent permitted by law and except as expressly provided to the contrary in this Agreement Melb PC shall not be under any "liability (contractual tortuous or otherwise!" to subscriber in respect of any loss or damage (save for only personal injury and death) howsoever caused, which may be suffered or injured or which may arise directly or indirectly in respect to the supply of goods or services pursuant to this Agreement or the act, failure or omission of Melb
- Accounts may be suspended without notice to stop transmission of network packets that threaten or have the potential to threaten the security or normal operation of any computer or device on the local or wider network. Such packets are categorised solely by the Internet Management Subcommittee. Users of accounts suspended without notice will be advised by telephone or writing within two working days of the nature of the packets originating from their account. Lifting of the suspension will require the registered account holder to provide evidence of confirmed action being taken to prevent further the transmission of such 26. Threatening or potentially threatening packets. The Description of Service "Internet Access Agreement" and the services as described on this application form constitute the entire agreement between the partner and neither of them relies on any term,
- 27. condition, warranty, collateral contract, representation or promise not set out in those parts of these forms. Authorised by Melb PC Committee, 1<sup>st</sup> September 2013
- 28.

signed.

30

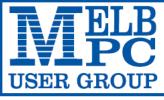

MELBOURNE PC USER GROUP INC.

ABN 43 196 519 351

(Victorian Association Registration No. A0003293V)

Unit 26, 479 Warrigal Road, Moorabbin Vic 3189 Australia

"Members helping Members" Telephone: (03) 9276 4000

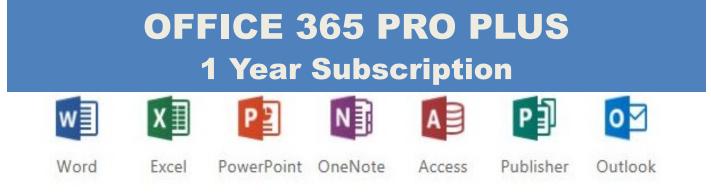

Microsoft Office 365 ProPlus for MelbPC Members

Subscriptions for Microsoft's desktop program suite Office 365 Proplus are now available to Melbpc members at a reduced rate.

The programs included are; Word, Excel, OneNote, PowerPoint, Outlook, Publisher and Access. Members who take up this offer will be able to install the suite on up to fifteen different devices: 5 computers (PC or Mac), 5 tablets (iOS/ Android/Windows) and 5 smartphones (iOS, Android, Windows). The new 2016 versions are available now.

Microsoft Office ProPlus is available to members for an annual subscription, set for the first year and payable by members in advance. (\*) **Renewal for each year will reflect Microsoft's current price at the time of renewal.** 

After payment members will be able to download the program suite onto their own computers using their Office 365 login details (the same as they already use for email and other cloud services). As long as the subscription is maintained, members will receive updates and upgrades to the latest version of Office.

Our existing Office 365 Enterprise service provides the **'cloud'** versions of some Office applications: Word, Excel, PowerPoint and OneNote. These can be used during a login to Office 365 via the web. They do not include all of the features available on the desktop versions. Office 365 ProPlus provides the full versions of those applications, and others not available at in the cloud at all: Outlook, Publisher and Access. (Publisher and Access are not available in the Mac OS X version.) The ProPlus programs can be used when the computer is offline and not connected to the internet, as they are installed directly on the computer (or tablet/ smartphone).

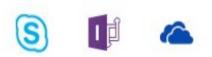

Skype for InfoPath Business

Signature ..... Date

h OneDrive for Business

/

| Name                                                                                                    | Membership Number |                                                                                                    |  |  |  |
|----------------------------------------------------------------------------------------------------|-------------------|----------------------------------------------------------------------------------------------------|--|--|--|
| Address                                                                                                    |                   | Current Contact Email Address                                                                                       |  |  |  |
| Suburb                                                                                                    | Phone             |                                                                                                    |  |  |  |
| Current Melbourne PC Email address (If you do not have a Melbourne PC email address please contact the office to create one) |                   |                                                                                                    |  |  |  |
| *Total Amount: <b>\$55</b>                                                                                                   | OR                | <ul> <li>Cheque Payable to : Melbourne PC User Group</li> <li>Debit my</li> <li>VISA</li> <li>MasterCard</li> </ul> |  |  |  |
| <b>EFT</b><br>Direct Credit: BSB 063 105 A/C 10024225<br>(Note: Please state your member # when making payments via EFT)     |                   | EXPIRY DATE                                                                                                    |  |  |  |

| Meetings In August 2016                                                                                                    |                                                                                                    |                                                                                                    |                                                                                                    |                                                                                                    |                                                                                                    |                                                                                                 |  |
|----------------------------------------------------------------------------------------------------|----------------------------------------------------------------------------------------------------|----------------------------------------------------------------------------------------------------|----------------------------------------------------------------------------------------------------|----------------------------------------------------------------------------------------------------|----------------------------------------------------------------------------------------------------|-------------------------------------------------------------------------------------------------|--|
| Sunday                                                                                                    | Monday                                                                                                    | Tuesday                                                                                                    | Wednesday                                                                                                    | Thursday                                                                                                    | Friday                                                                                                    | Saturday                                                                                        |  |
| Have A                                                                                                    | 1<br>Question                                                                                                    | 2<br>North East<br>Genealogy<br>(Ivanhoe<br>10am - 12noon)                                                 | з<br>Monthly                                                                                                    | 4<br>Ballarat<br>(7.30pm - 9.45pm)<br>Sunbury Daytime                                                                                                    | 5<br>Essendon<br>(Main Meeting<br>9.30am - 12noon)                                                                                                    | 6                                                                                               |  |
| Yan                                                                                                    | it on<br>nmer<br>m/melbpc.org.au/                                                                                                    |                                                                                                    | Meeting<br>Melb PC H.Q.<br>Moorabbin<br>7pm - 9.30pm                                                                              | (New Users<br>9.30am -12noon)                                                                                                    | Multimedia<br>and Home<br>Entertainment<br>(Wadham House<br>Mt Waverley<br>10am - 12noon)                                                                              |                                                                                                 |  |
|                                                                                                    | <b>B</b><br>Access (database)<br>and Excel<br>(6.30pm - 8.30pm)<br>Video Inner East<br>(Ashburton Library<br>7.30pm - 9.30pm)<br>Wyndham<br>(Hoppers Crossing<br>7.30pm - 9.30pm)                        | 9<br>WASINT<br>(investing)<br>(10.30am - 12.30pm)<br>Linux Workshop<br>(4pm - 7pm)<br>Linux<br>(7pm - 9pm) | <b>10</b><br>Video Production<br>Sony<br>(10am - 12noon)<br>Communications<br>(7pm - 9.30pm)<br>Microcontroller<br>(7pm - 9.30pm) | 111<br>East<br>(Eley Park Community<br>Centre - Blackburn Sth<br>7.30pm - 9.30pm)<br>North East<br>Daytime<br>(Includes Photography<br>& Digital Imaging<br>Ivanhoe<br>10am - 12noon)<br>Sunbury Daytime<br>(Advanced Users<br>9.30am - 12noon)                                                                                                    | <b>12</b><br><b>Casey</b><br>(Narre Warren Library<br>12.30pm - 3pm)<br><b>Essendon</b><br>(Open Forum<br>9.30am - 12noon)                                             | 13<br>Microcontroller<br>Workshop<br>(12noon - 5pm)<br>Raspberry Pi<br>Moorabbin<br>(2pm - 4pm) |  |
| 14<br>Website Design<br>(2pm - 6pm)<br>East Workshop<br>including 3D printing<br>(Wadham House<br>Mt Waverley<br>10am - 2pm)                                                                                        | <b>15</b><br>North Suburbs<br>Linux<br>(7.30pm - 9.30pm)<br><b>Mornington</b><br>Peninsula<br>(General inc Q&A<br>9.30am - 12noon<br>Digital Imaging<br>12.30pm - 2pm<br>Family History<br>2pm - 4.30pm) | <b>16</b><br>Wyndham<br>(Hoppers Crossing<br>Multimedia<br>7.30pm - 9.30pm)                                | 17<br>North East<br>Android<br>(Ivanhoe<br>10am - 12noon)                                                                         | 18<br>Music<br>(7.30pm - 9.30pm)<br>Bayside<br>(Brighton<br>10am - 12noon)<br>Sunbury Daytime<br>(Main Meeting<br>9.30am - 12noon)                                                                                                    | 19<br>Digital Images<br>(Includes Photoshop<br>Wadham House<br>Mt Waverley<br>10am - 12noon)<br>Essendon<br>(Check website for<br>meeting details.<br>9.30am - 12noon) | 20<br>Windows Plus<br>(10am - 1pm)                                                              |  |
| 21<br>MACE<br>(Atari Computers)<br>(10am - 2pm)<br>Beginners East<br>(Beast)<br>(Vermont South<br>10am - 12.30pm)<br>Genealogy East<br>(Vermont South<br>1pm - 3.30pm)<br>Macedon Ranges<br>(Gisborne<br>2pm - 4pm) | 22                                                                                                    | 23<br>Yarra Ranges<br>(Kilsyth<br>Meeting<br>9.15am - 12.30pm)                                             | 24<br>Programming<br>(7pm - 9.30pm)<br>Video Production<br>Pinnacle<br>(10am - 12.30pm)<br>Deadline for Sept<br>2016 Articles     | 25<br>Sunbury Daytime<br>(Maintenance & Linux<br>9.30am - 12noon<br>Meeting also held<br>on a 5th Thursday)                                                                                                    | 26<br>Casey Workshop<br>(Narre Warren Library<br>12.30pm - 3pm)                                                                                                    | 27<br>Microcontroller<br>Workshop<br>(12noon - 5pm)                                             |  |
| 28<br>Everything Apple<br>(2pm - 4pm)                                                                                                    | 29<br>Deadline for Sept<br>2016 Reports                                                                                                    | 30                                                                                                    | 31                                                                                                    | Colour Codes         Black: SIG meetings at Melb PC H.Q. Moorabbin.         Blue: SIG meetings held at other locations.         Dotted Box: No SIG meeting held this month. I         For information on "Special Interest Group" activities and meeting times see the group details in PC Update or go to http://melbpc.org.au/         Calendar listings, email: johnswann@hotmail.com.au |                                                                                                    |                                                                                                 |  |